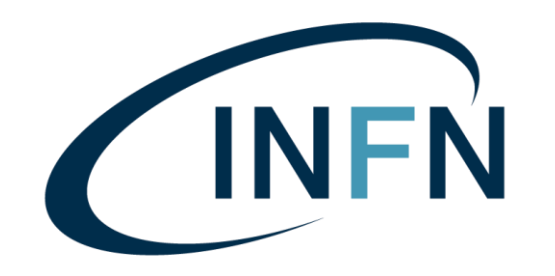

Istituto Nazionale di Fisica Nucleare LABORATORI NAZIONALI DI LEGNARO

*AGATA analysis workshop 2023*

Ancillaries of AGATA

M. Balogh *on behalf of local AGATA group*

*matus.balogh@lnl.infn.it*

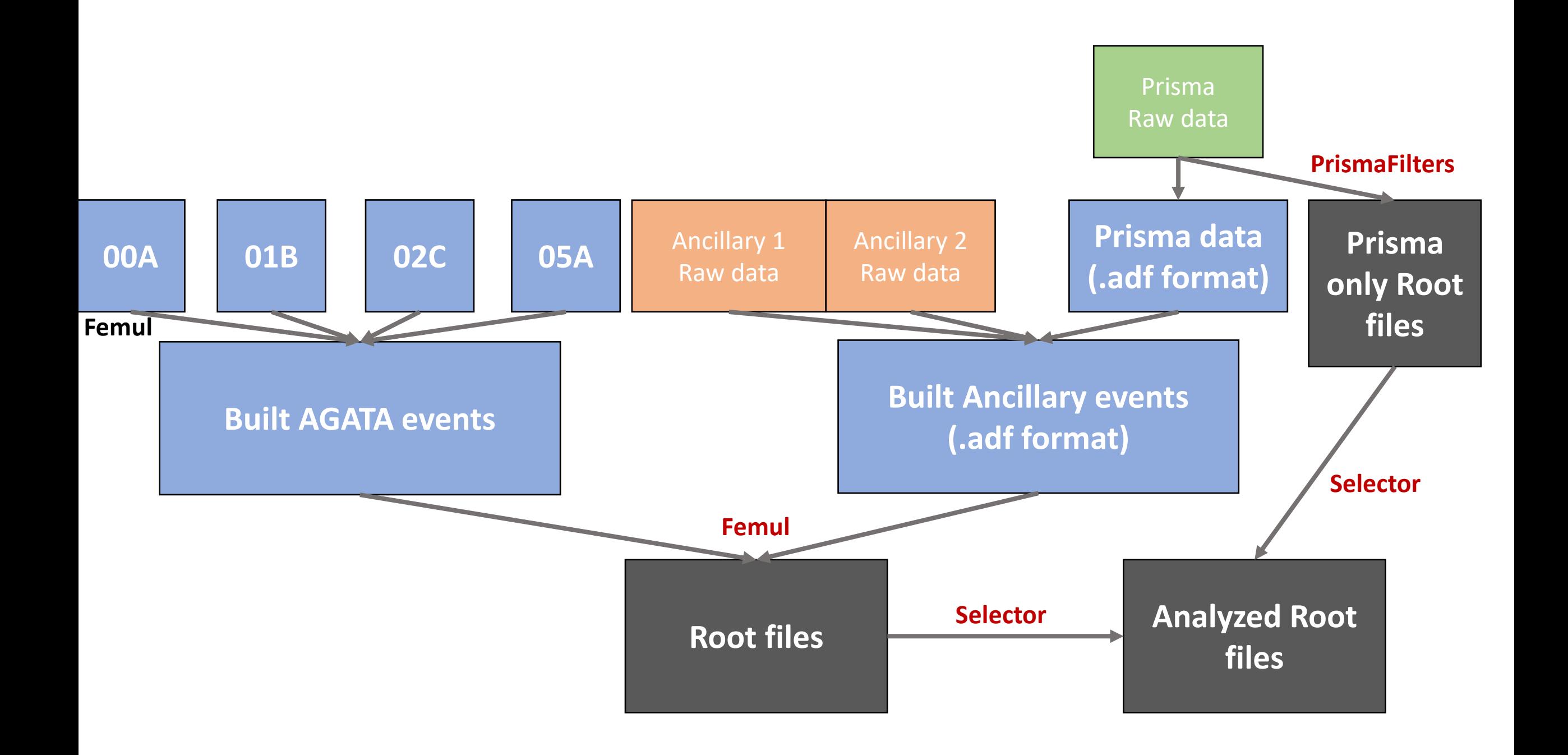

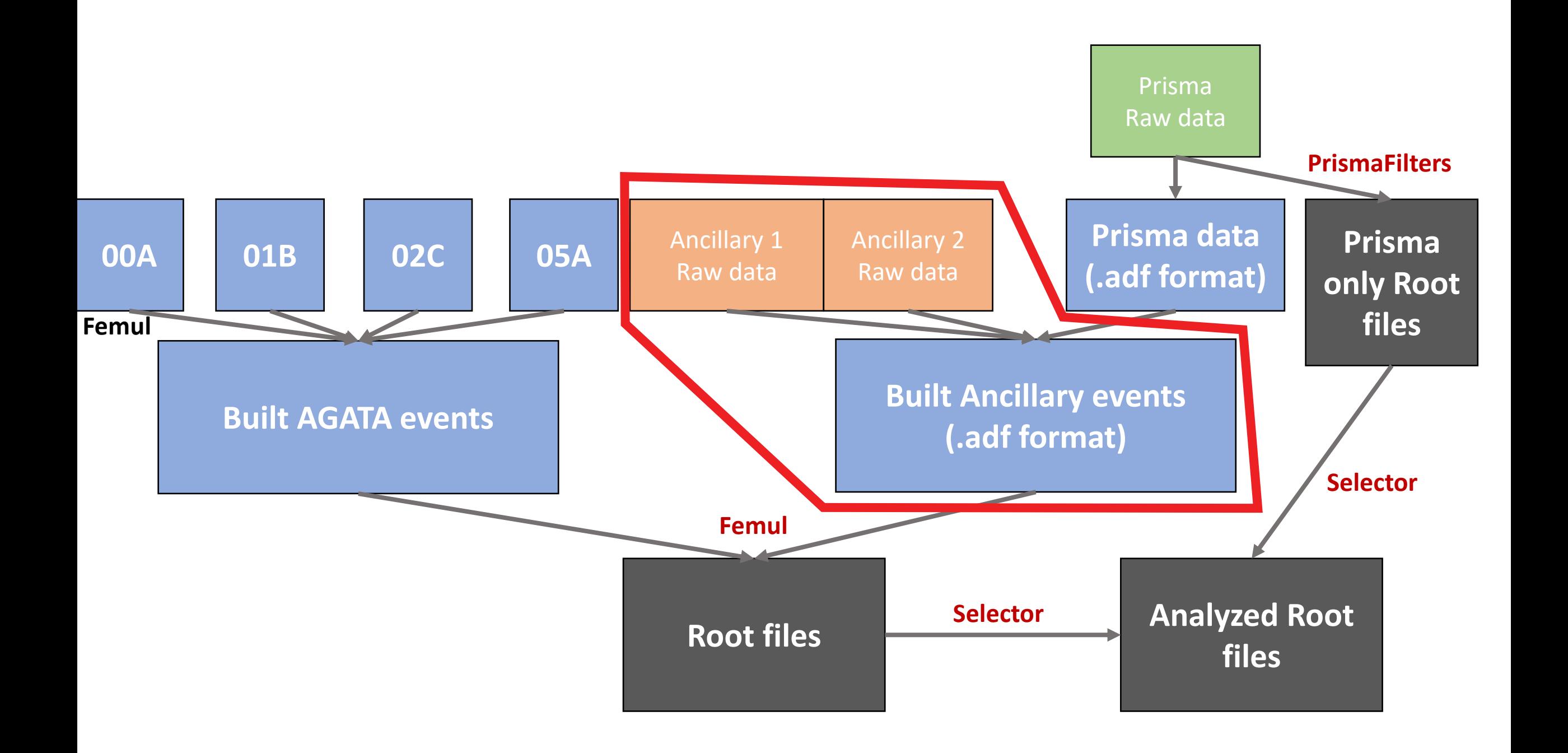

### Ancillaries

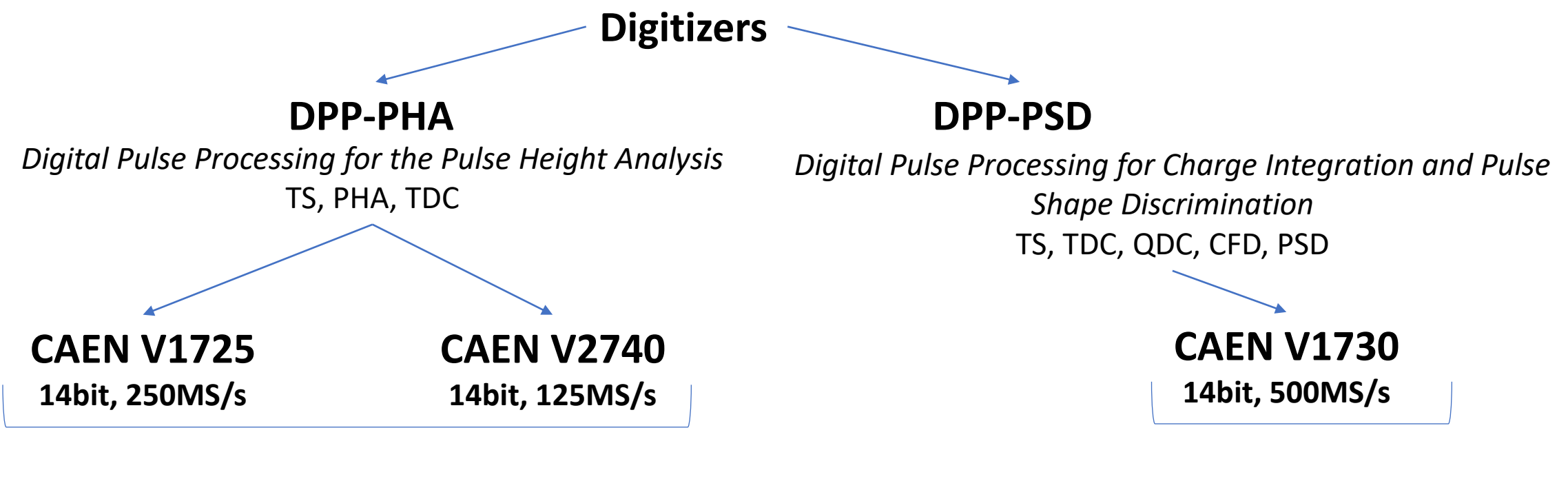

- SPIDER
- EUCLIDES
- DANTE
- *beam monitor*
- *SAURON (S1)*
- *OSCAR*
- LaBr
- neutron detector

### Ancillaries

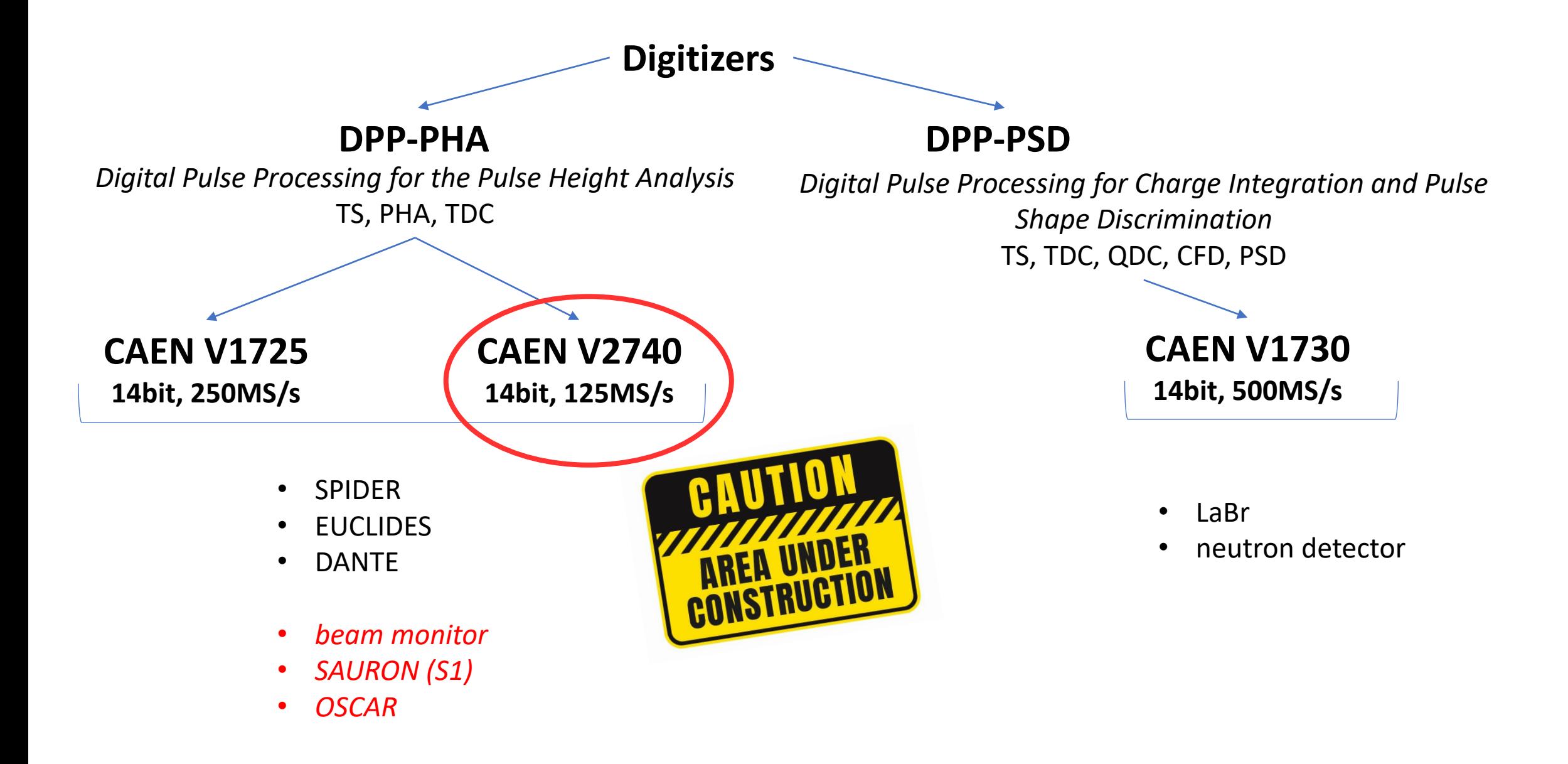

# Ancillary readout chain

- all ancillary, including PRISMA
- based on XDAQ made for CMS
- processing distributed to workers

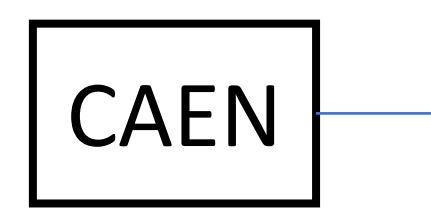

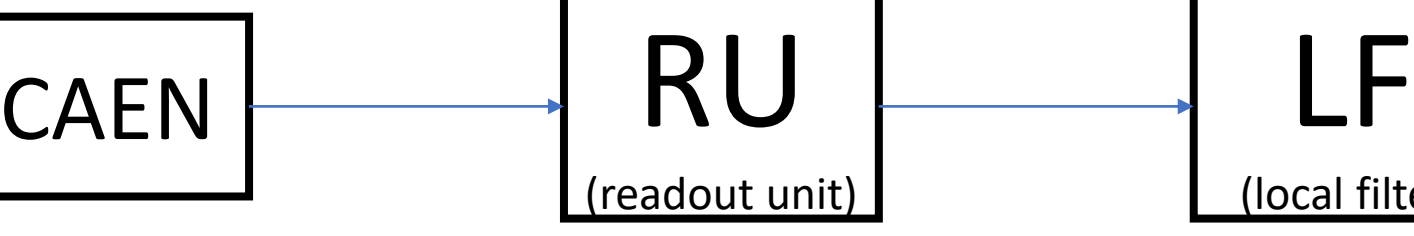

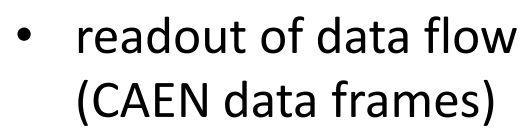

• set CAEN registers

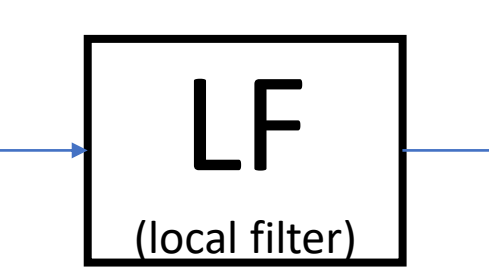

• converts CAEN frames to ADF frames (AGATA data format)

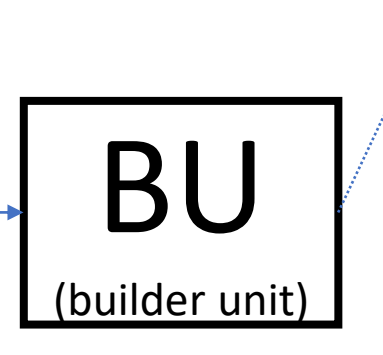

- builds events
- encapsulate ADF frames into composite frames, adds time stamp

 $FPT$ 

# Ancillary "raw" data

- all workers (can) dump data on disk as (specific arrangement depends on the experiment)
- e.g. latest folder arrangement:

*X – index (redundant info) Y – run number Z – file number (max file size 4GB)*

### **Readout unit + Local filter**

*AGATAD\_P2\_EXP\_019/run\_0102\_TIME/Data/caen\_digitizers/LF\_caendig\_iX\_Y\_Z.adf AGATAD\_P2\_EXP\_019/run\_0102\_TIME/Data/caen\_digitizers/RU\_caendig\_iX\_Y\_Z.caendat*

### **Builder unit**

*AGATAD\_P2\_EXP\_019/run\_0102\_TIME/Data/ancillaries/BU\_ancillaries\_iX\_Y\_Z.adf*

# RU data format - .caendat

- programable using registers, may vary between experiments
- different for PHA and PSD boards
- complicated…

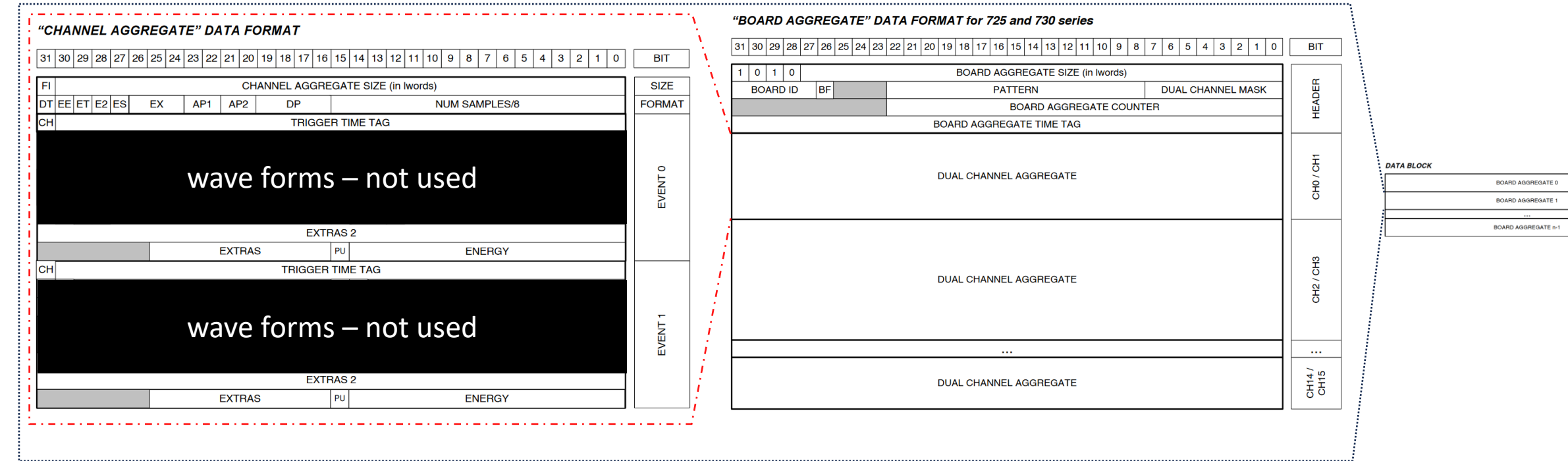

For more details consult manual for CAEN 725-730 series boards

# RU data format - .caendat

- programable using registers, may vary between experiments
- different for PHA and PSD boards
- complicated…

can be read using [ReadCaenRaw.cxx](https://baltig.infn.it/gamma/agataselector/-/blob/main/Scripts/AncMerging/ReadCaenRaw.cxx) code, part of AGATA selector!

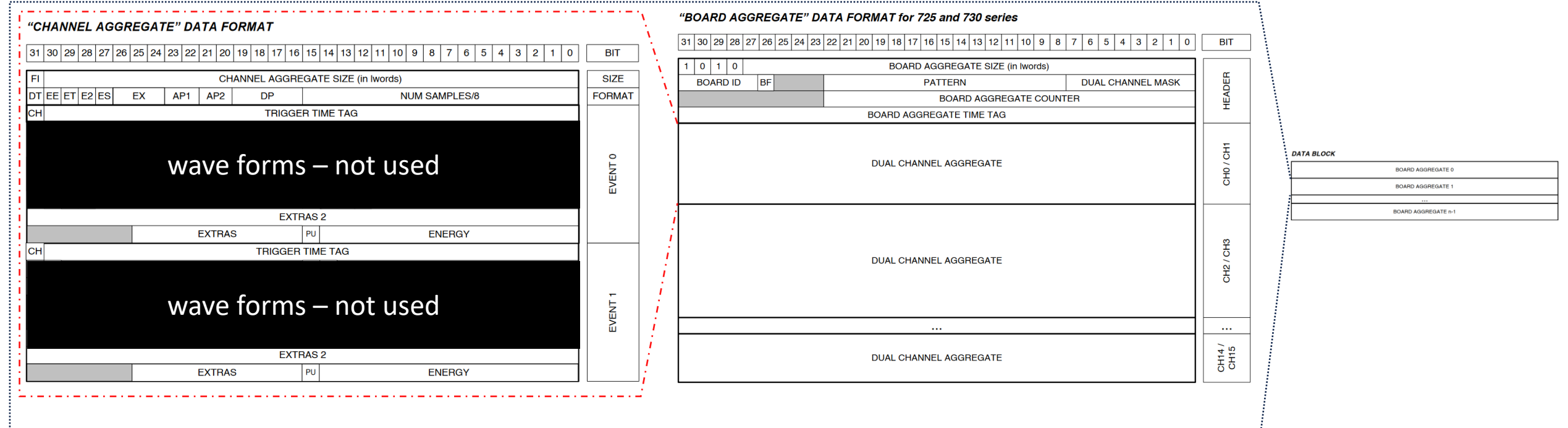

For more details consult manual for CAEN 725-730 series boards

# LF data format - general ADF

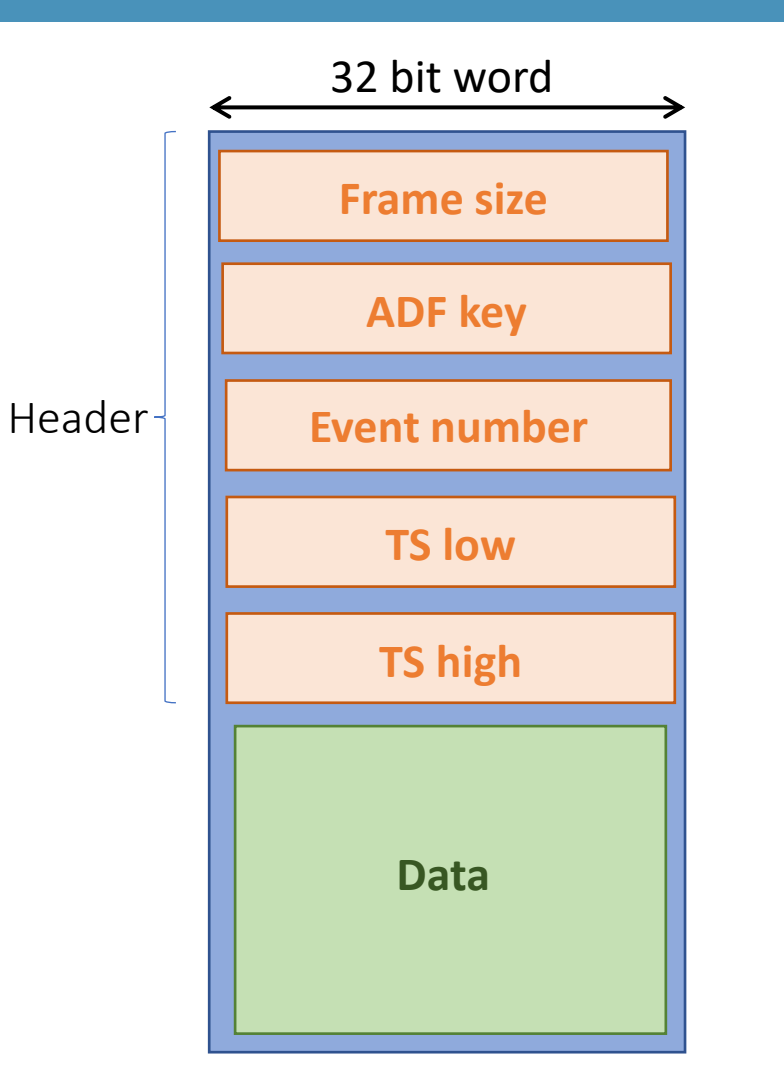

# LF data format - general ADF

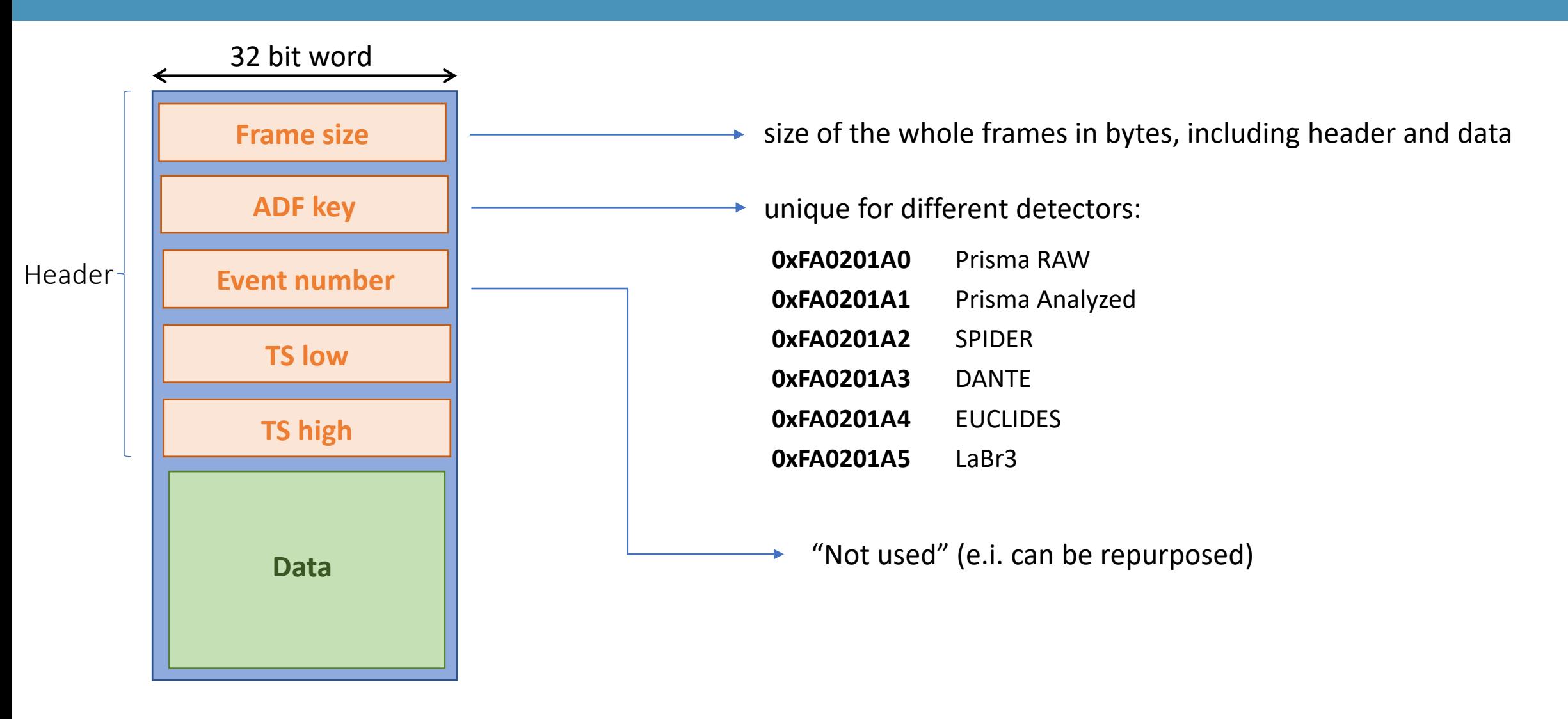

can be read using **ListFrames** command!

#### PHA dataframe (SPIDER, EUCLIDES, DANTE)

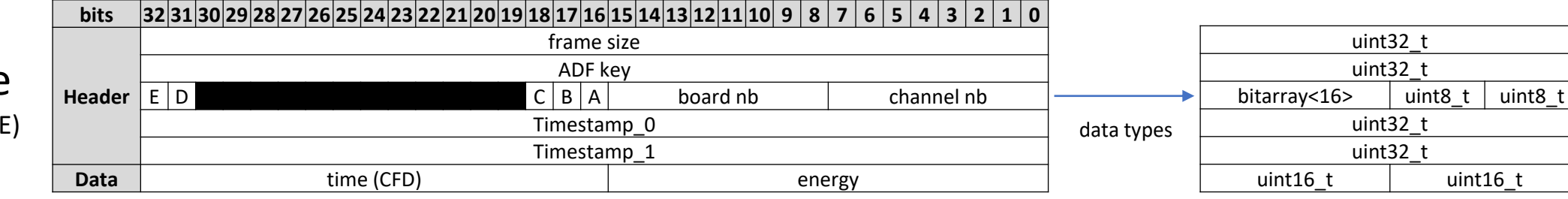

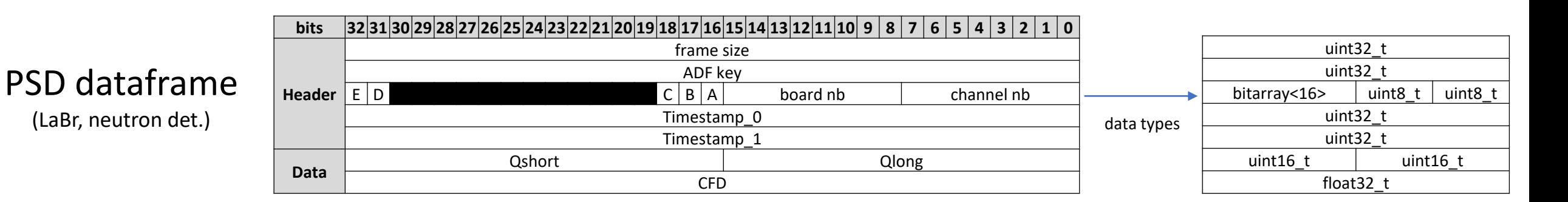

E IDLE

### Flags **ADF** keys

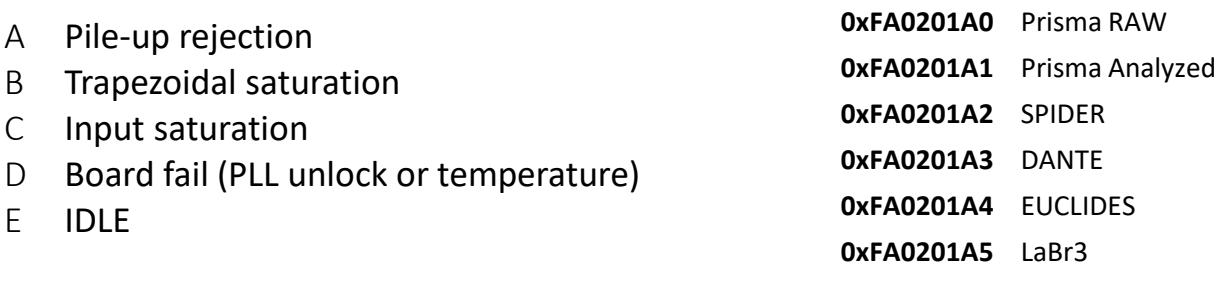

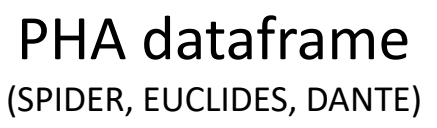

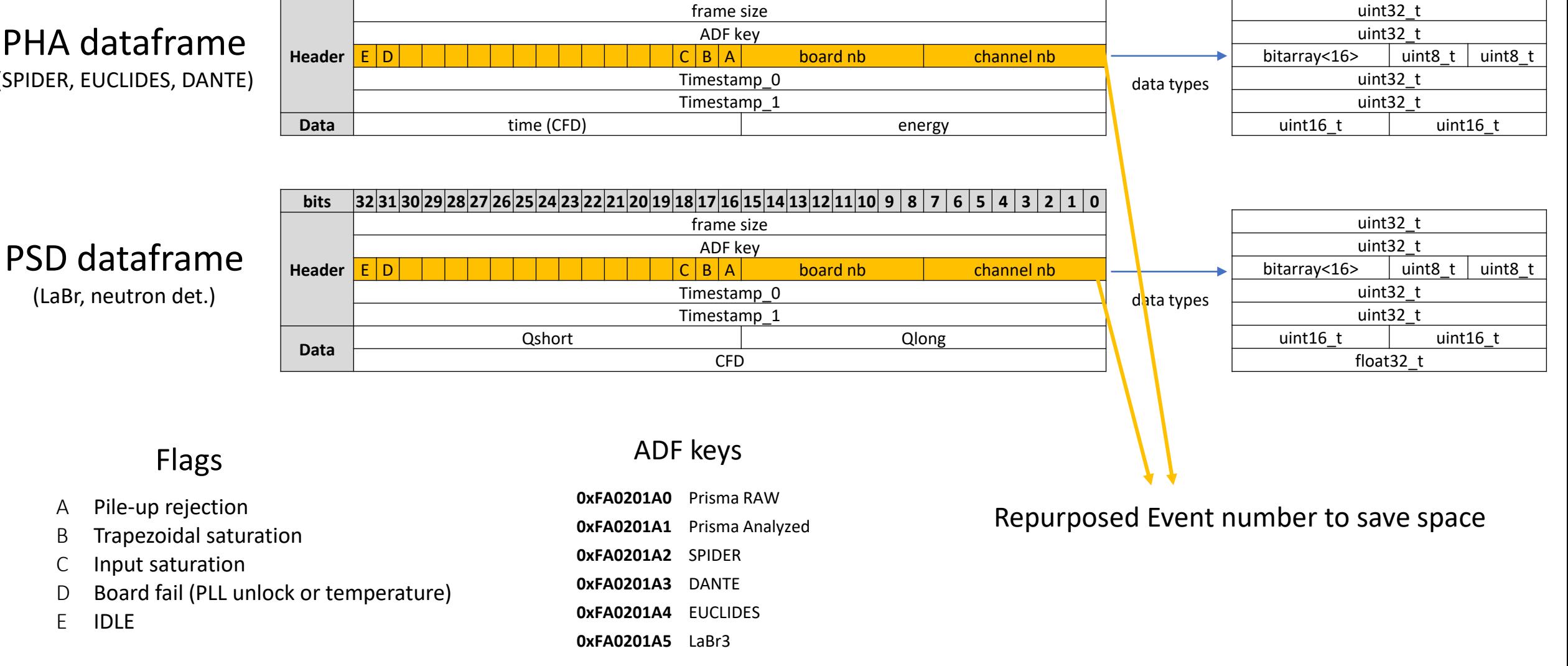

bits  $|32|31|30|29|28|27|26|25|24|23|22|21|20|19|18|17|16|15|14|13|12|11|10|9|8|7|6|5|4|3|2|1|0$ 

#### PHA dataframe (SPIDER, EUCLIDES, DANTE)

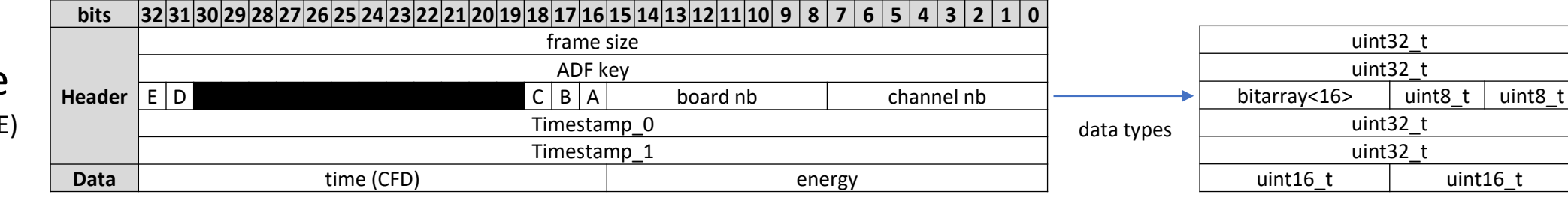

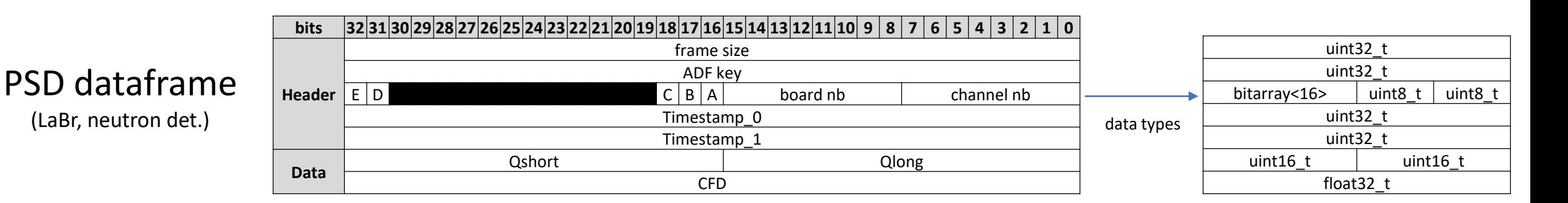

- A Pile-up rejection
- B Trapezoidal saturation
- C Input saturation
- D Board fail (PLL unlock or temperature)
- E IDLE

### Flags **ADF** keys

**0xFA0201A0** Prisma RAW **0xFA0201A1** Prisma Analyzed **0xFA0201A2** SPIDER **0xFA0201A3** DANTE **0xFA0201A4** EUCLIDES **0xFA0201A5** LaBr3

Frame sizes for ancillary (beside PRISMA) are fixed 0x18 (PHA) and 0x1C (PSD)

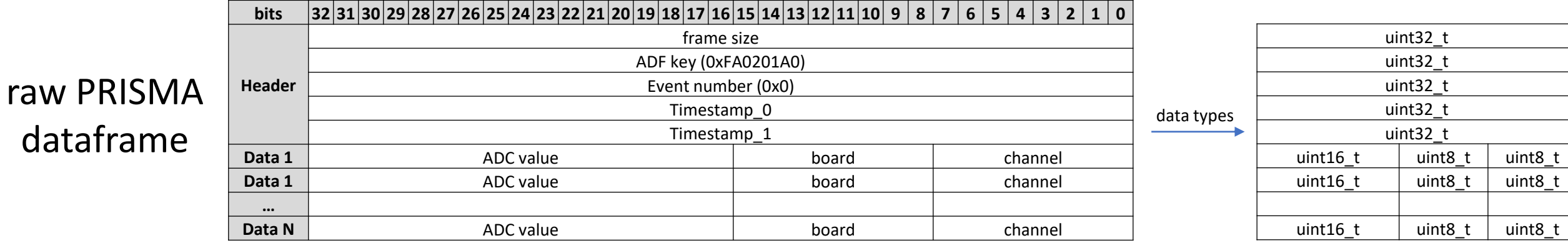

#### variable frame size

# PRISMA – analysed ADF frame

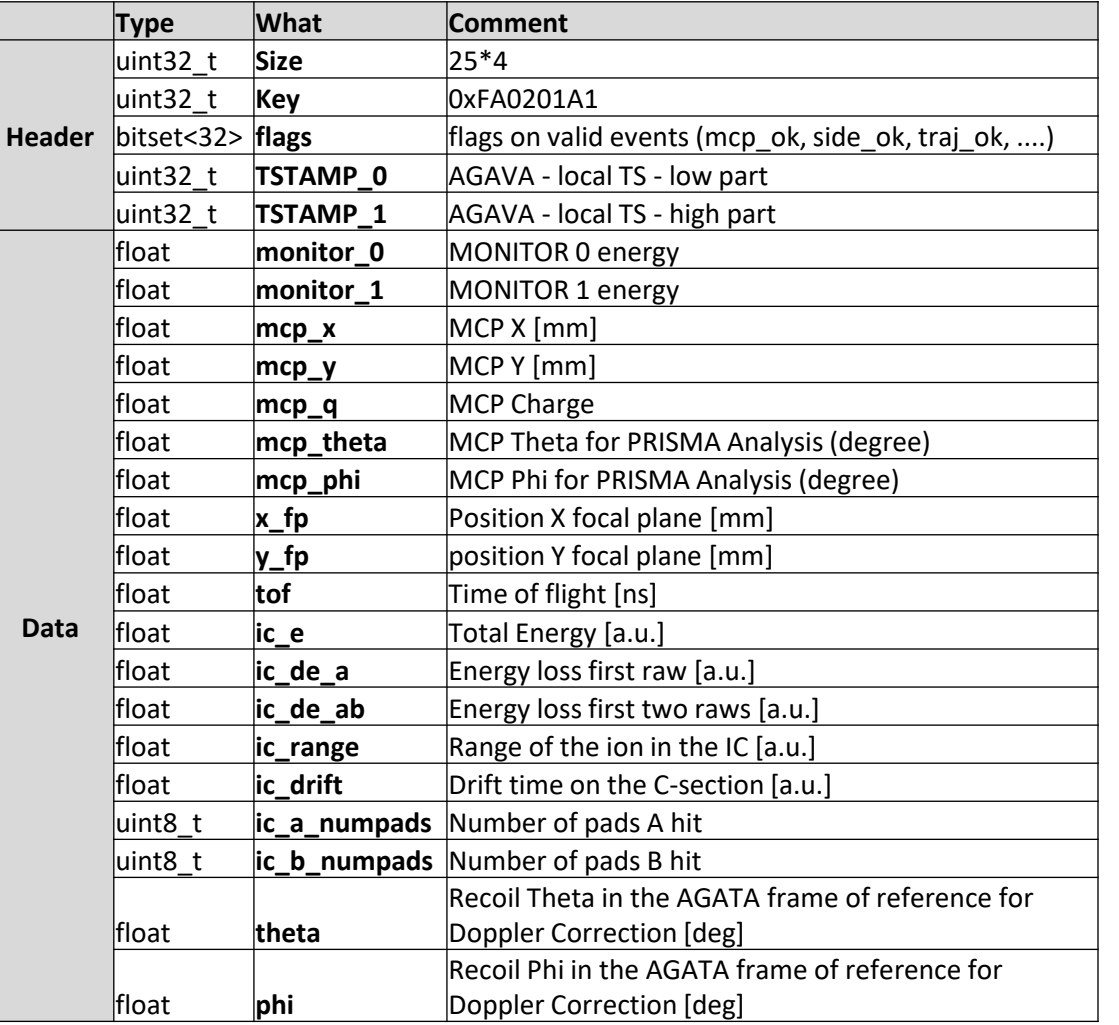

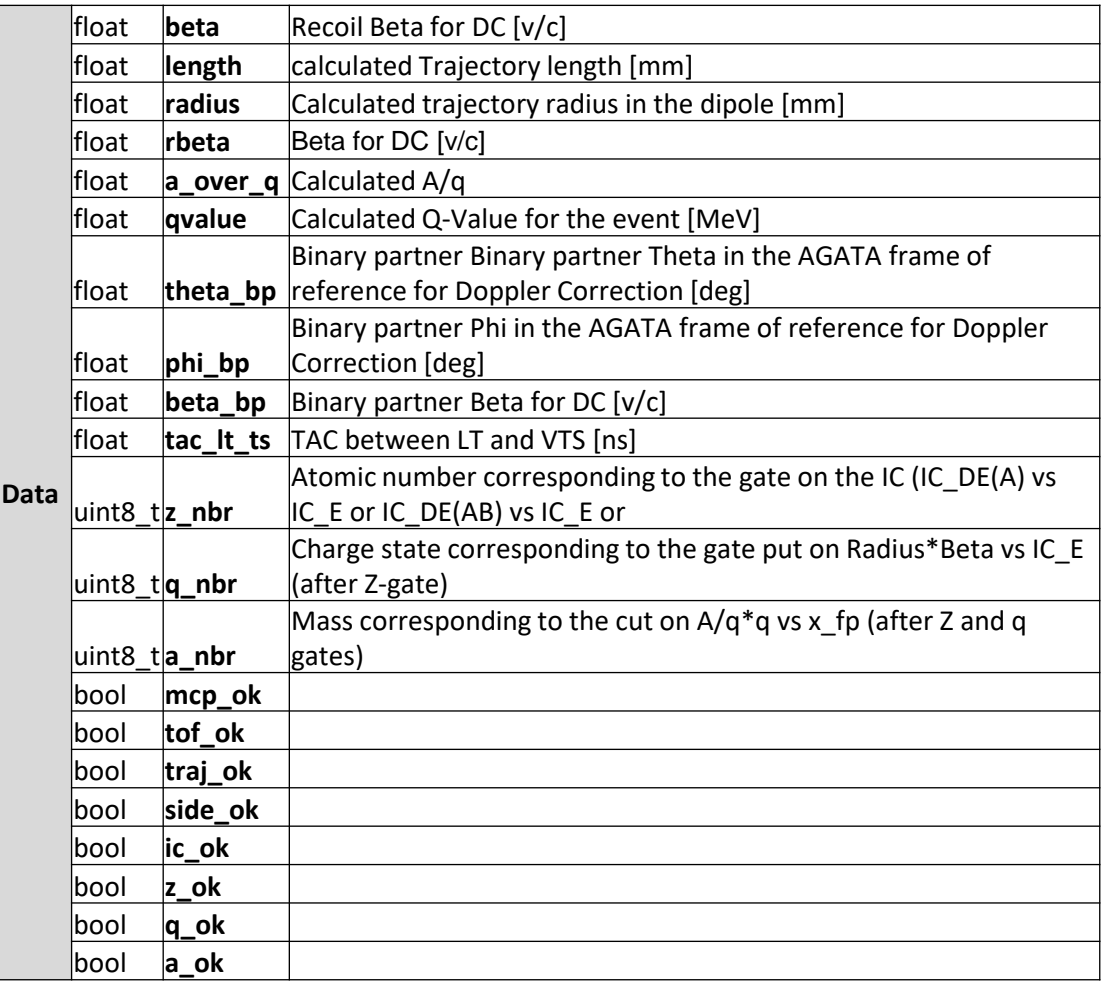

### BU data format - general ADF

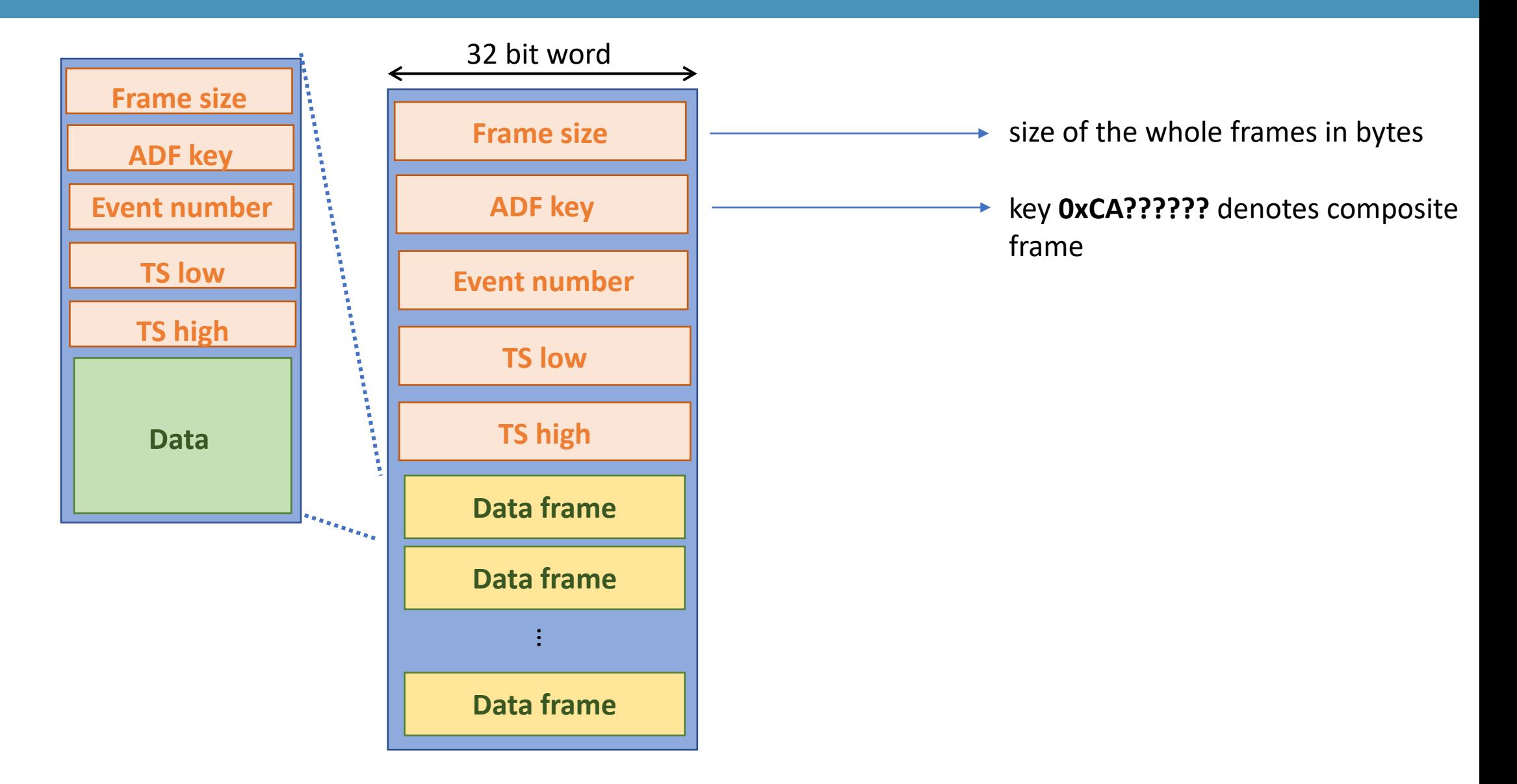

## BU data format - general ADF

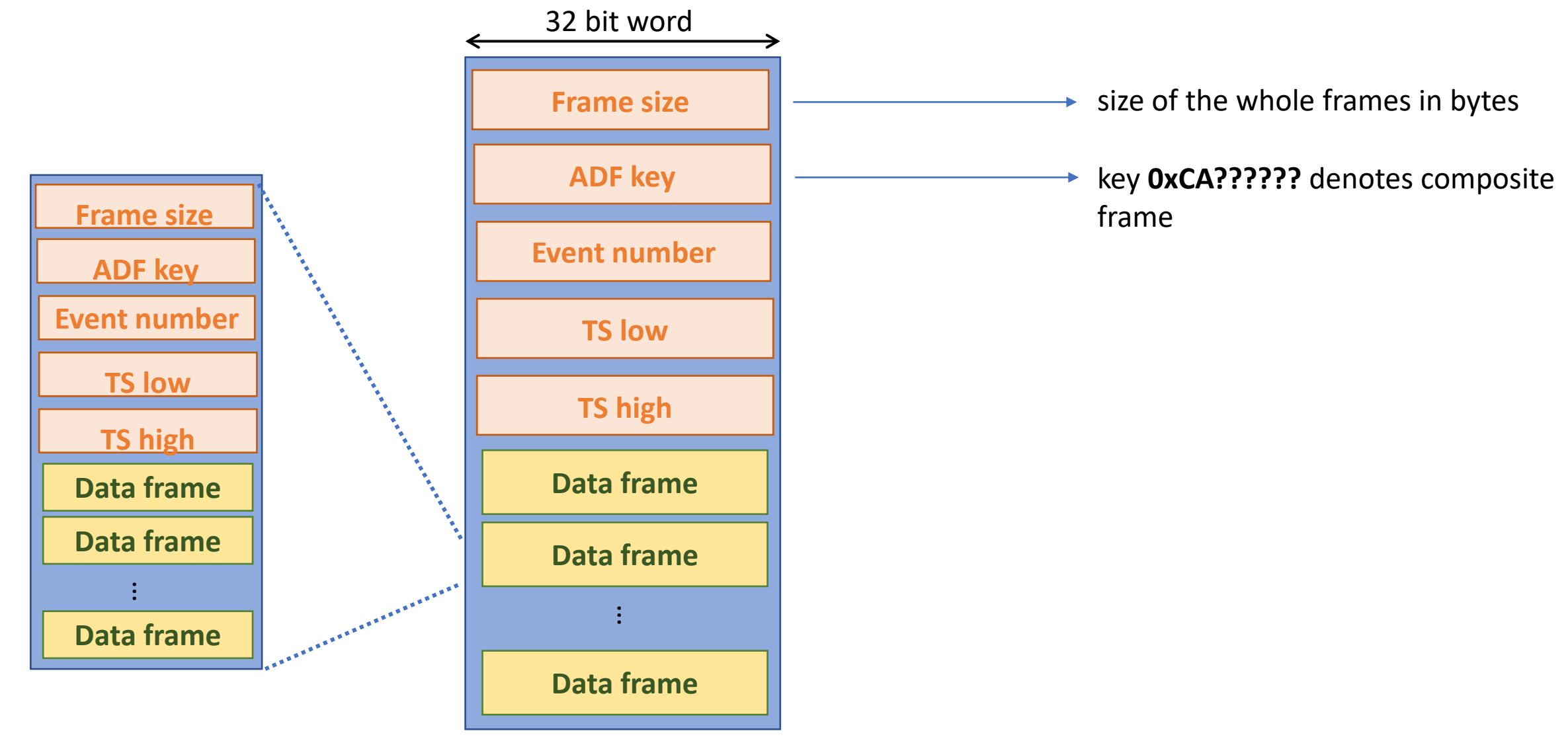

#### composite frame can contain other composite frames

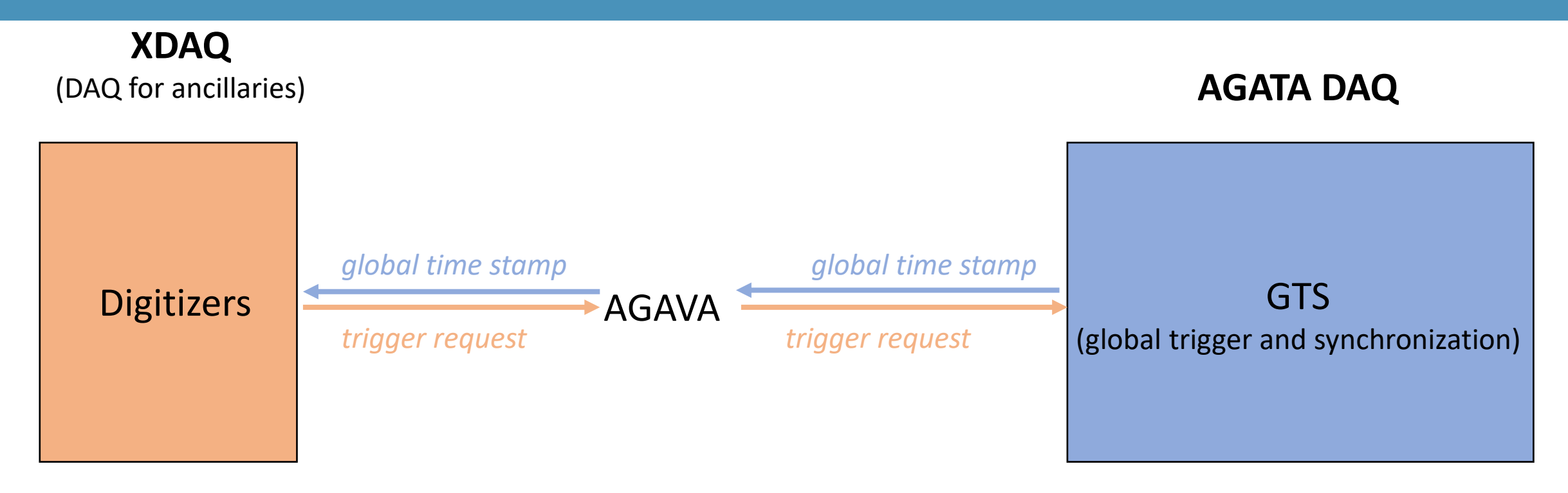

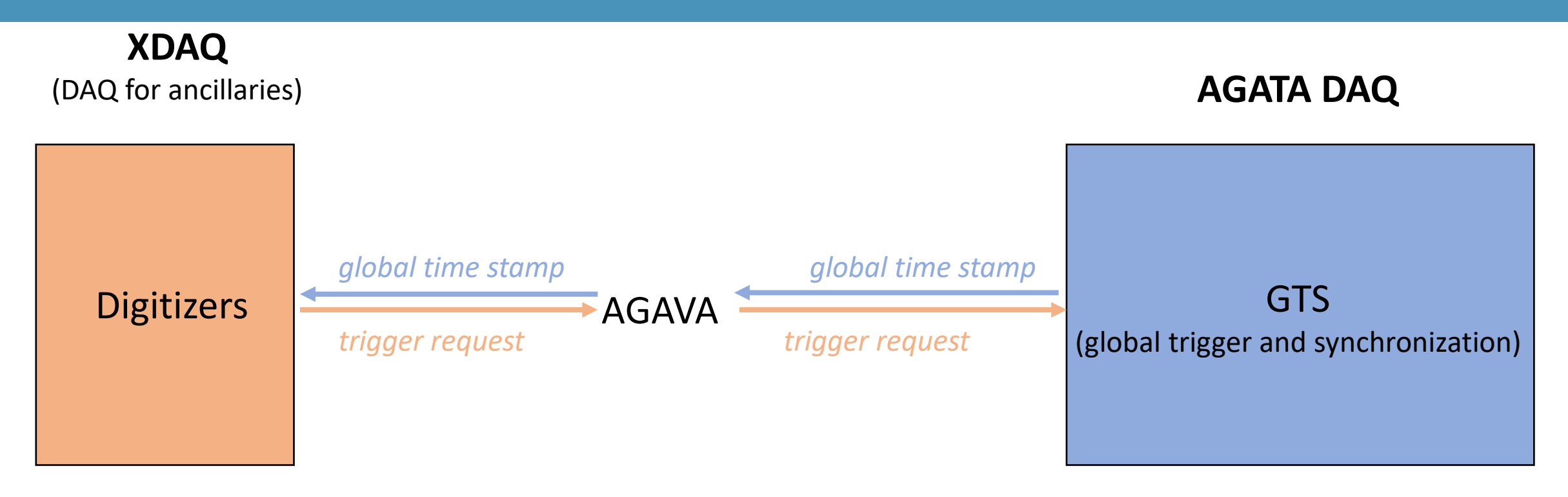

It can happen that AGAVA board is in busy state while starting run – it will not propagate the initial time stamp

Ancillaries will start with timestamp 0!!!

### Ancillaries will start with timestamp 0!!!

### Solution

- 1. identify initial first TS of AGATA to get approximate offset
- 2. correlate every ancillary-AGATA events, for which

 $TS_{min} < (TS_{aqata} - TS_{anc} - TS_{offset}) < TS_{max}$ 

- 3. Identify coincidence peak or change  $T_{min}$ ,  $T_{max}$  and go to 2.
- 4. Apply offset
- 5. Replay data

### Ancillaries will start with timestamp 0!!!

### Solution

- 1. identify initial first TS of AGATA to get approximate offset
- 2. correlate every ancillary-AGATA events, for which

 $TS_{min} < (TS_{aqata} - TS_{anc} - TS_{offset}) < TS_{max}$ 

- 3. Identify coincidence peak or change  $T_{min}$ ,  $T_{max}$  and go to 2.
- 4. Apply offset
- 5. Replay data

Ready to use code in *agataselector/Scripts/TimeOffsetFix (with manual!)*

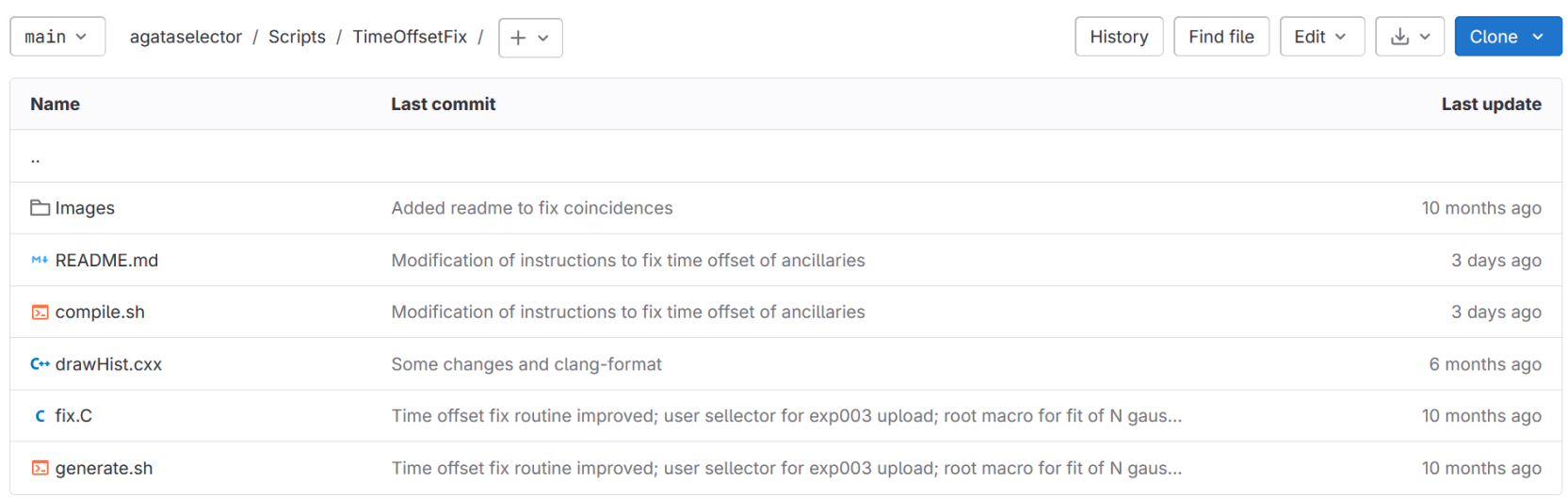

# Detectors

# SPIDER

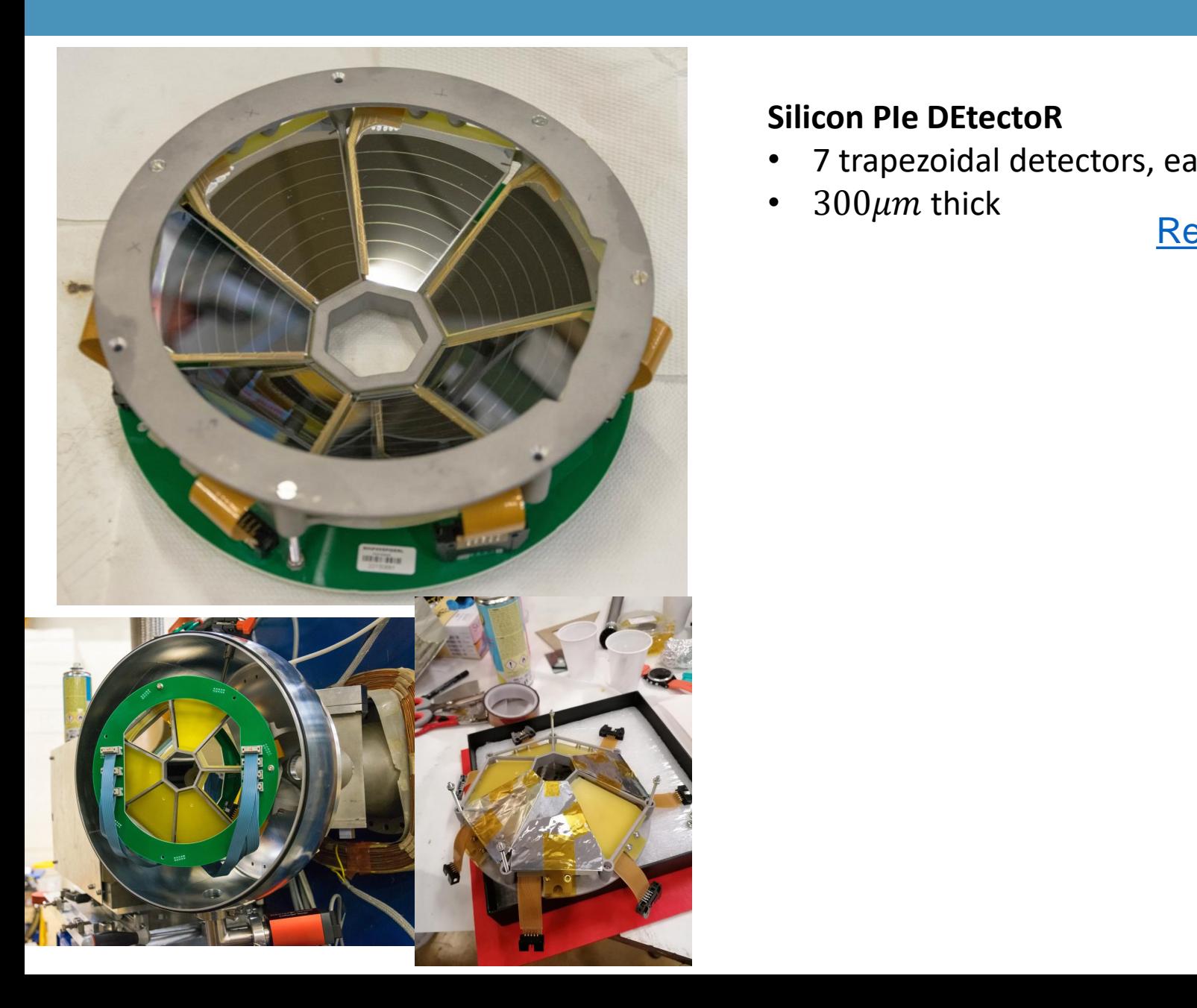

#### **Silicon PIe DEtectoR**

- 7 trapezoidal detectors, each segmented to 8 strips
- $300 \mu m$  thick

[Reference paper 10.1016/j.nima.2020.164030](https://ui.adsabs.harvard.edu/link_gateway/2020NIMPA.97164030R/doi:10.1016/j.nima.2020.164030)

# SPIDER

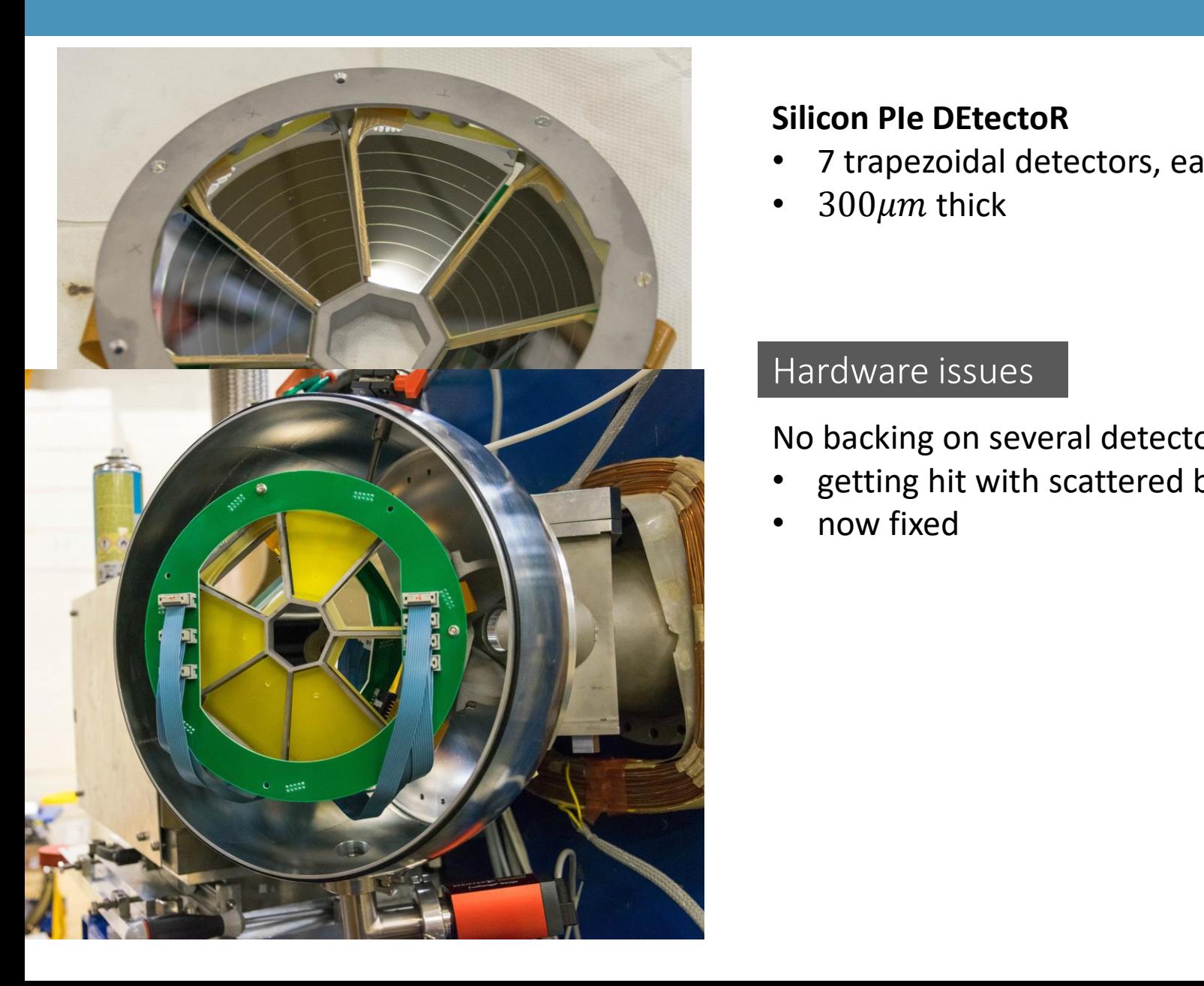

#### **Silicon PIe DEtectoR**

- 7 trapezoidal detectors, each segmented to 8 strips
- $300 \mu m$  thick

#### Hardware issues

No backing on several detectors

- getting hit with scattered beam/electrons
- now fixed

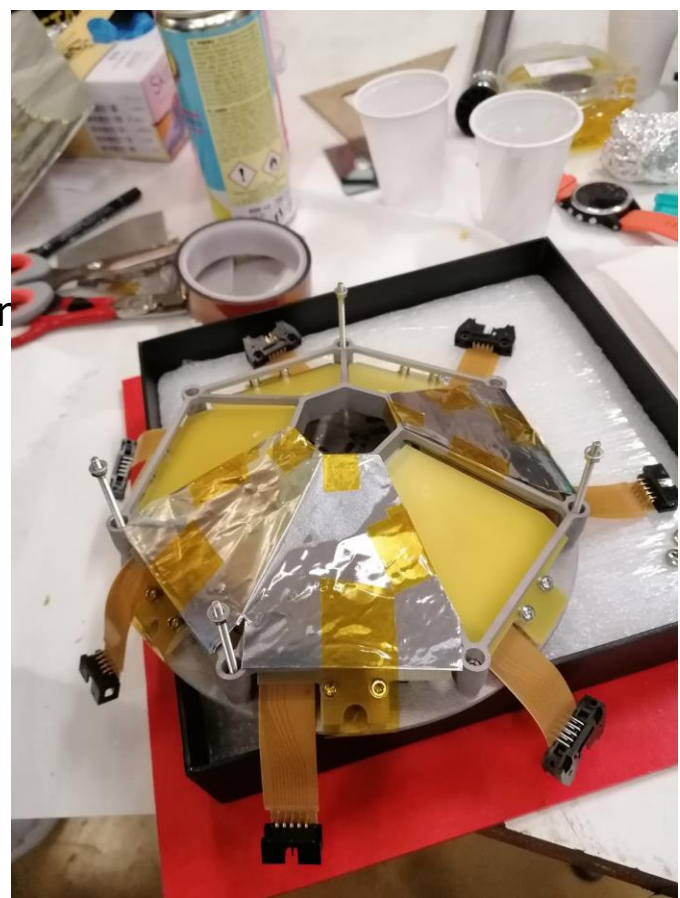

# SPIDER

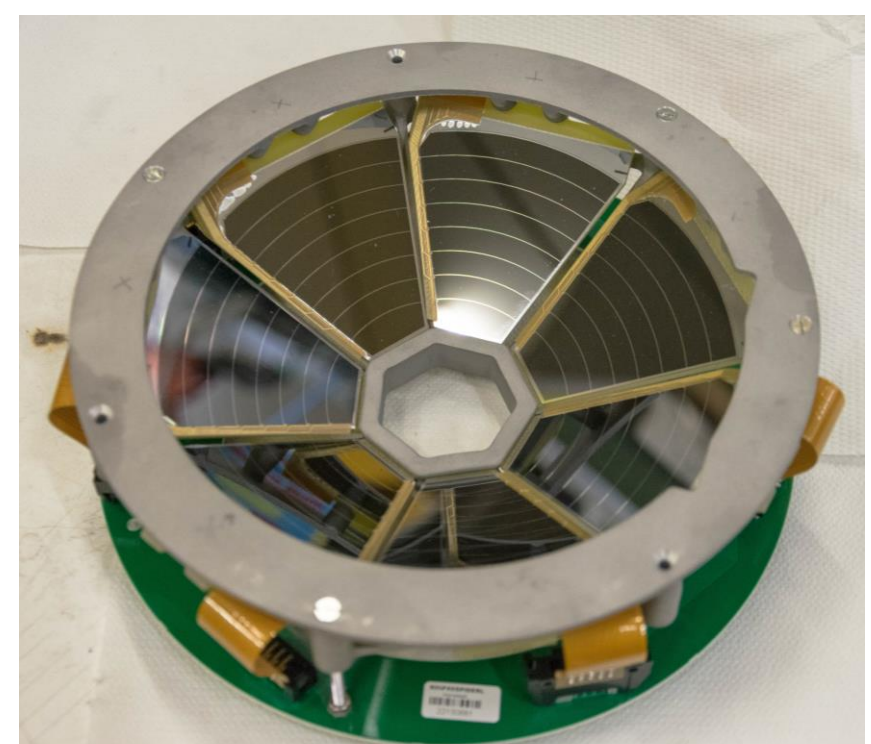

#### **Silicon PIe DEtectoR**

- 7 trapezoidal detectors, each segmented to 8 strips
- $300 \mu m$  thick

#### Hardware issues

No backing on several detectors

- getting hit with scattered beam/electrons
- now fixed

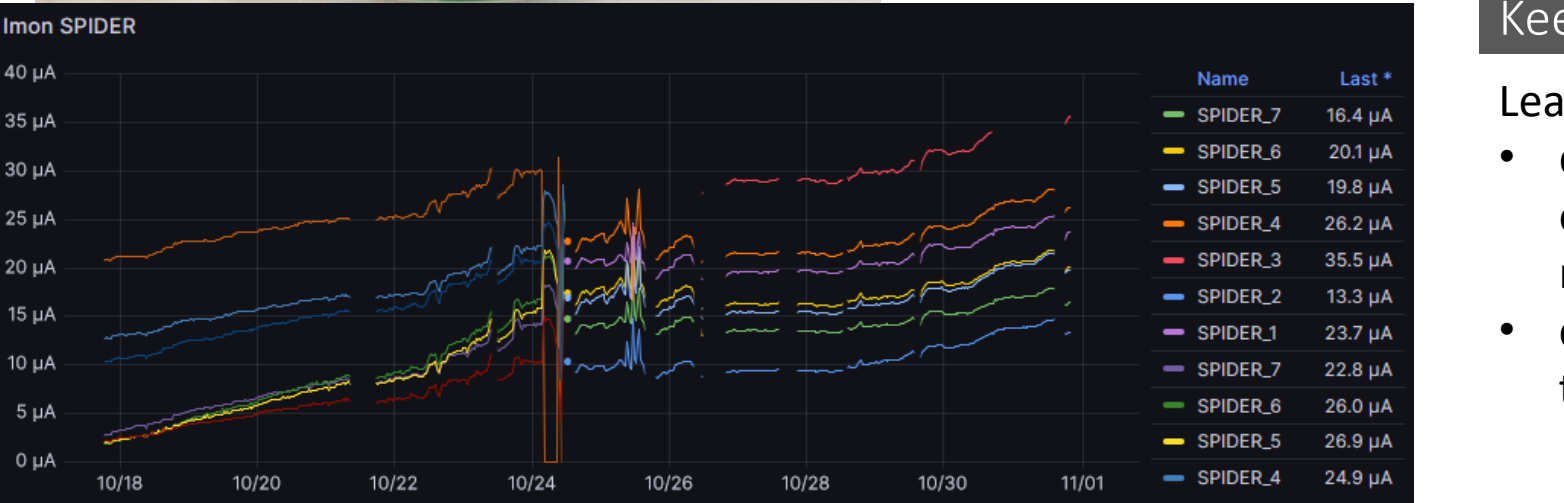

#### Keep in mind

#### Leakage current

- damage induced leakage current decreases effective HV applied thus reduces the depleted region
- check your energy calibration as a function of time!

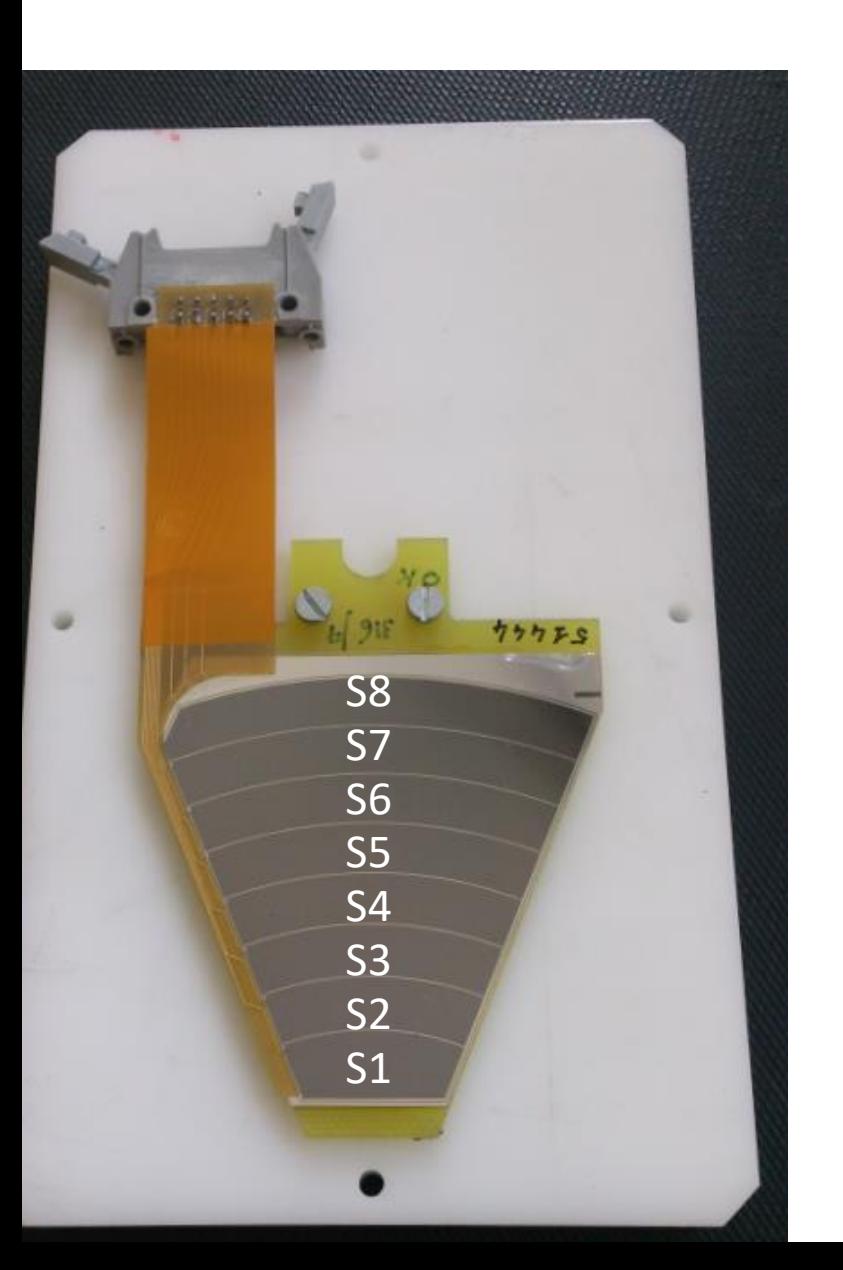

### "sitting on beam" looking on the target view

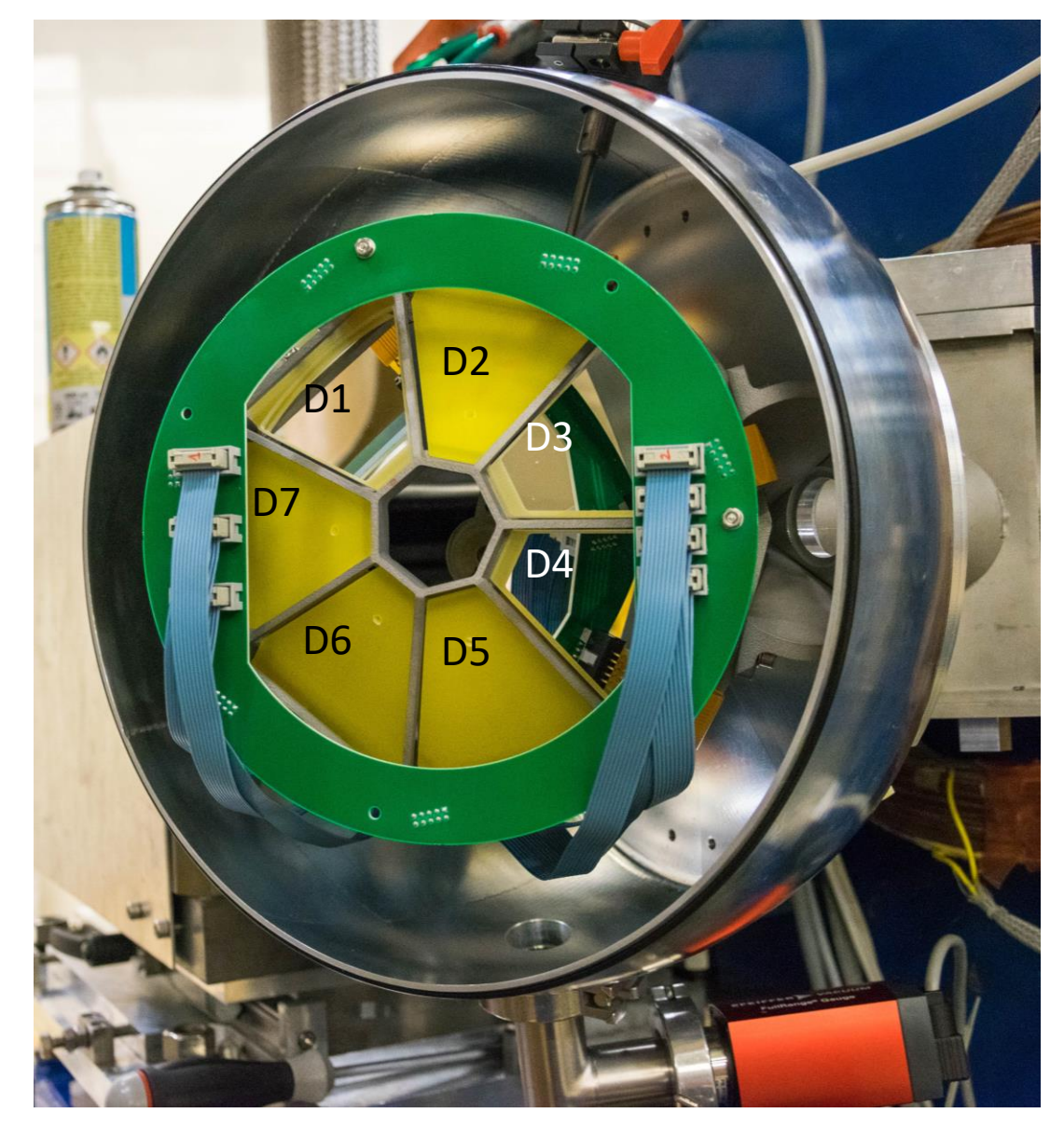

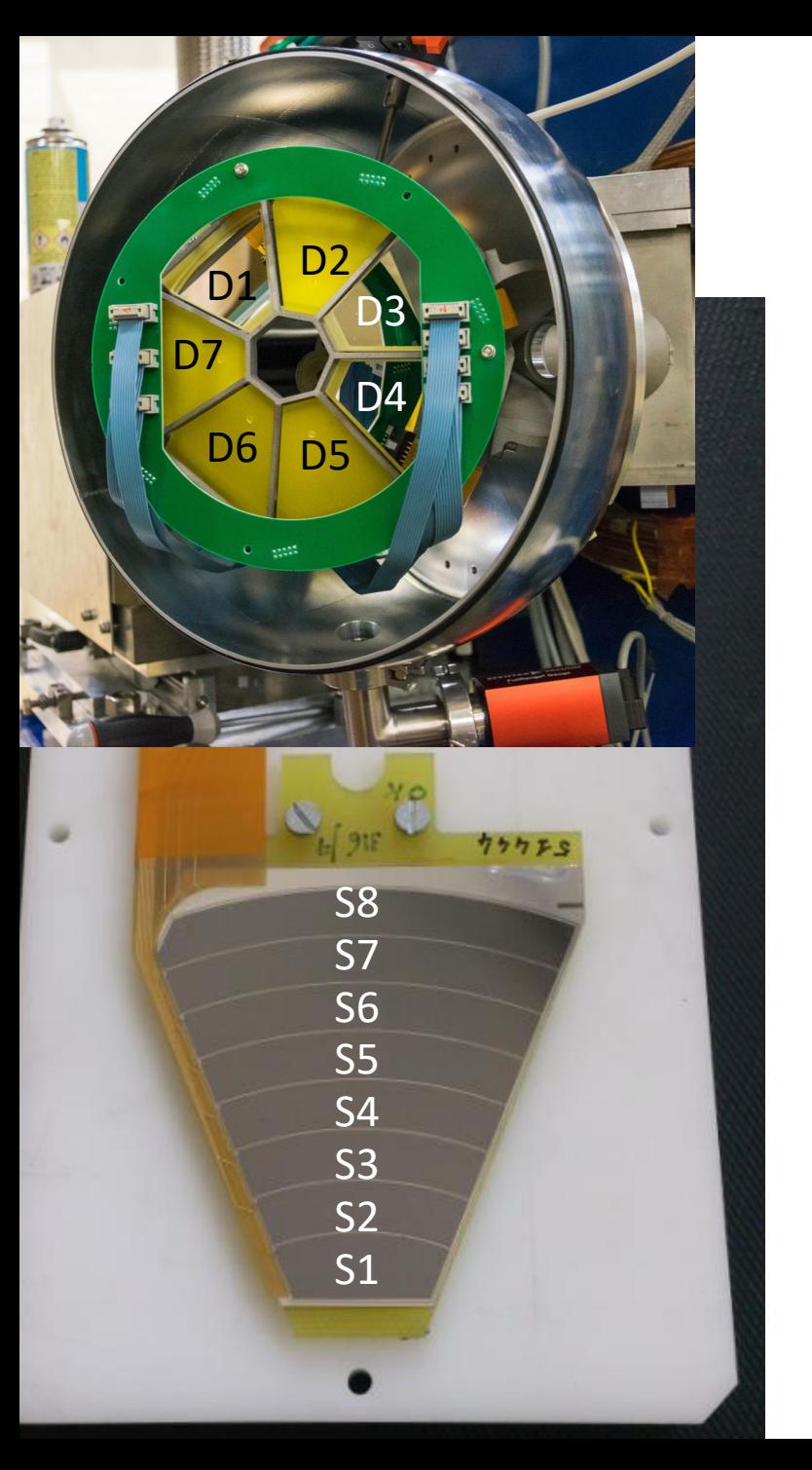

####### SPIDER ######

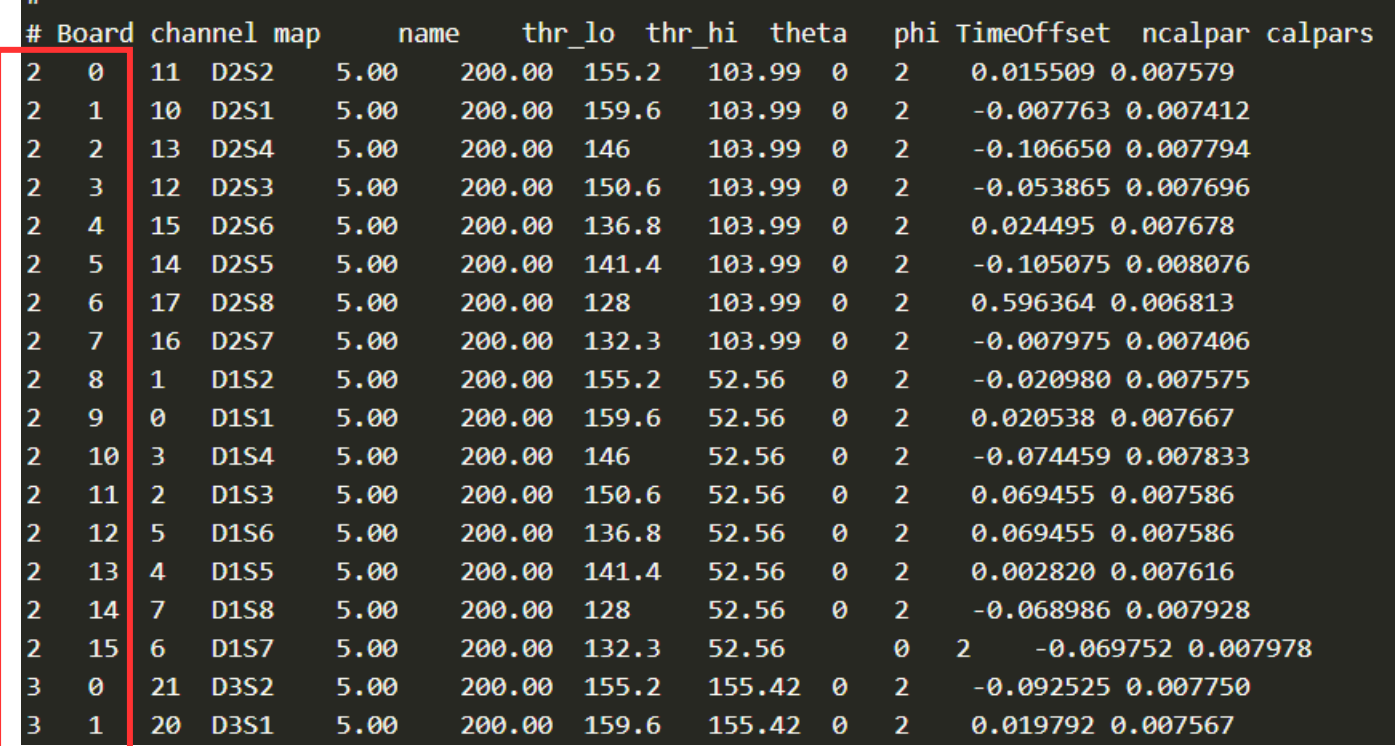

digitizer details [board, channel]

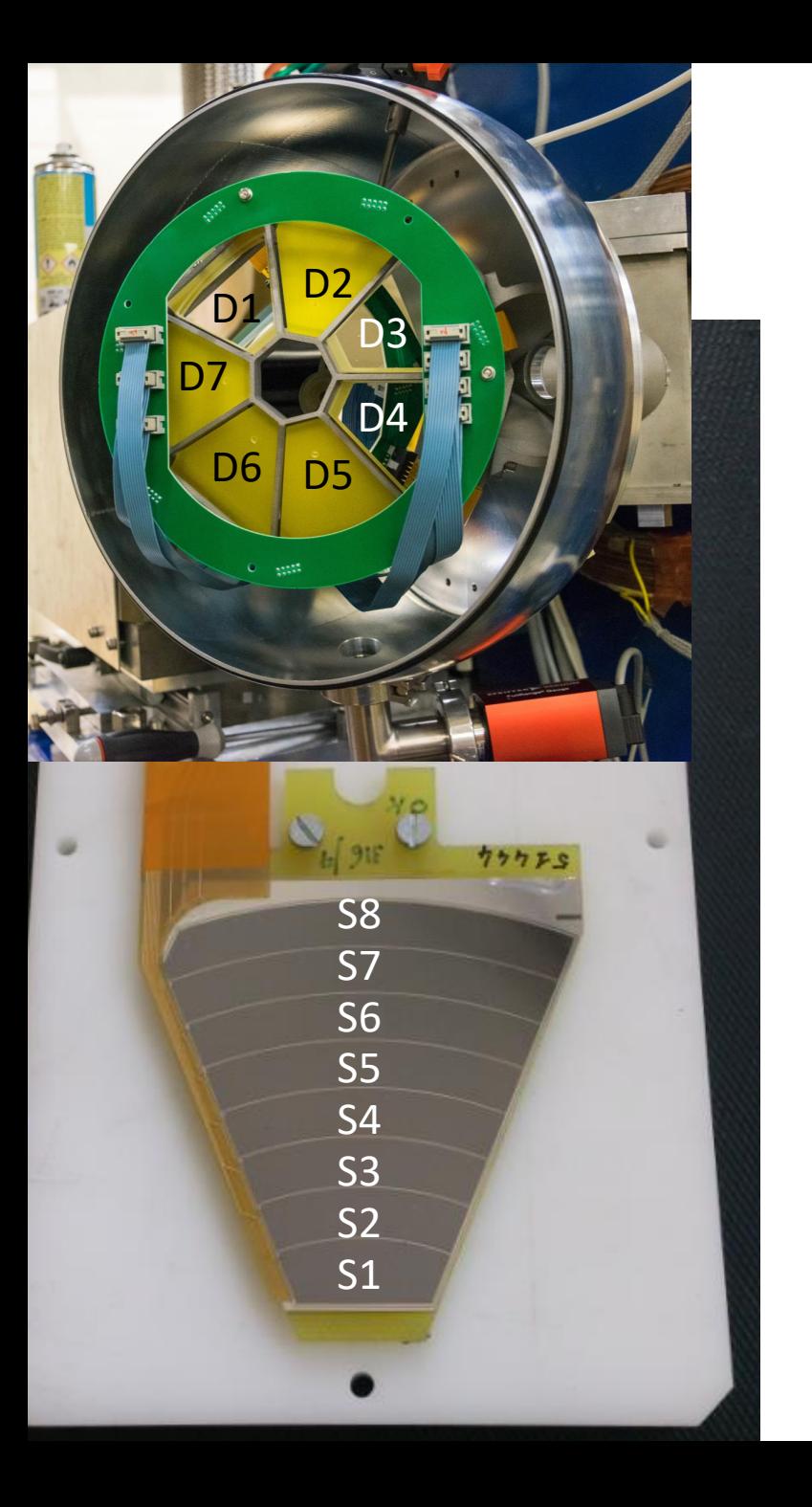

####### SPIDER ######

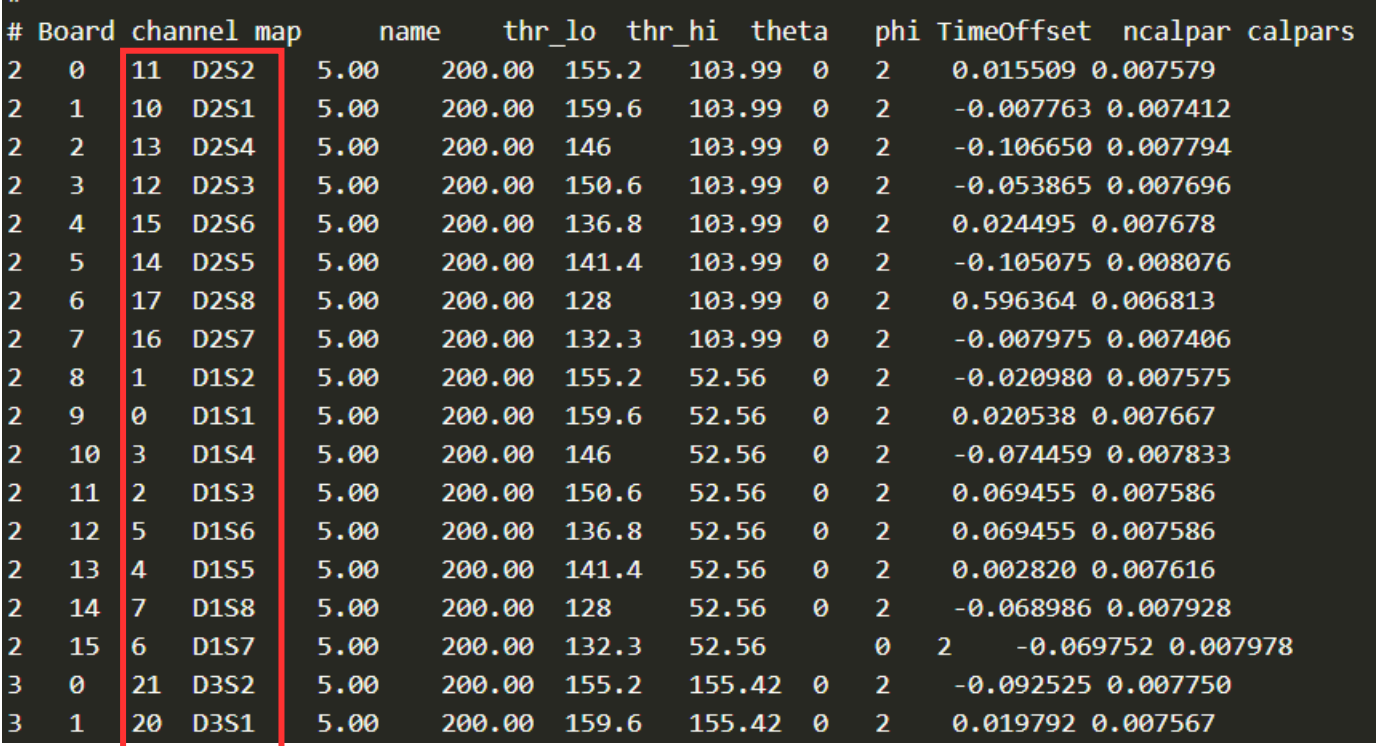

unique identifiers [map, name]

# the "map" number conversion into detector and strip: # strip = (map % 10) + 1 # detector = (map / 10) + 1

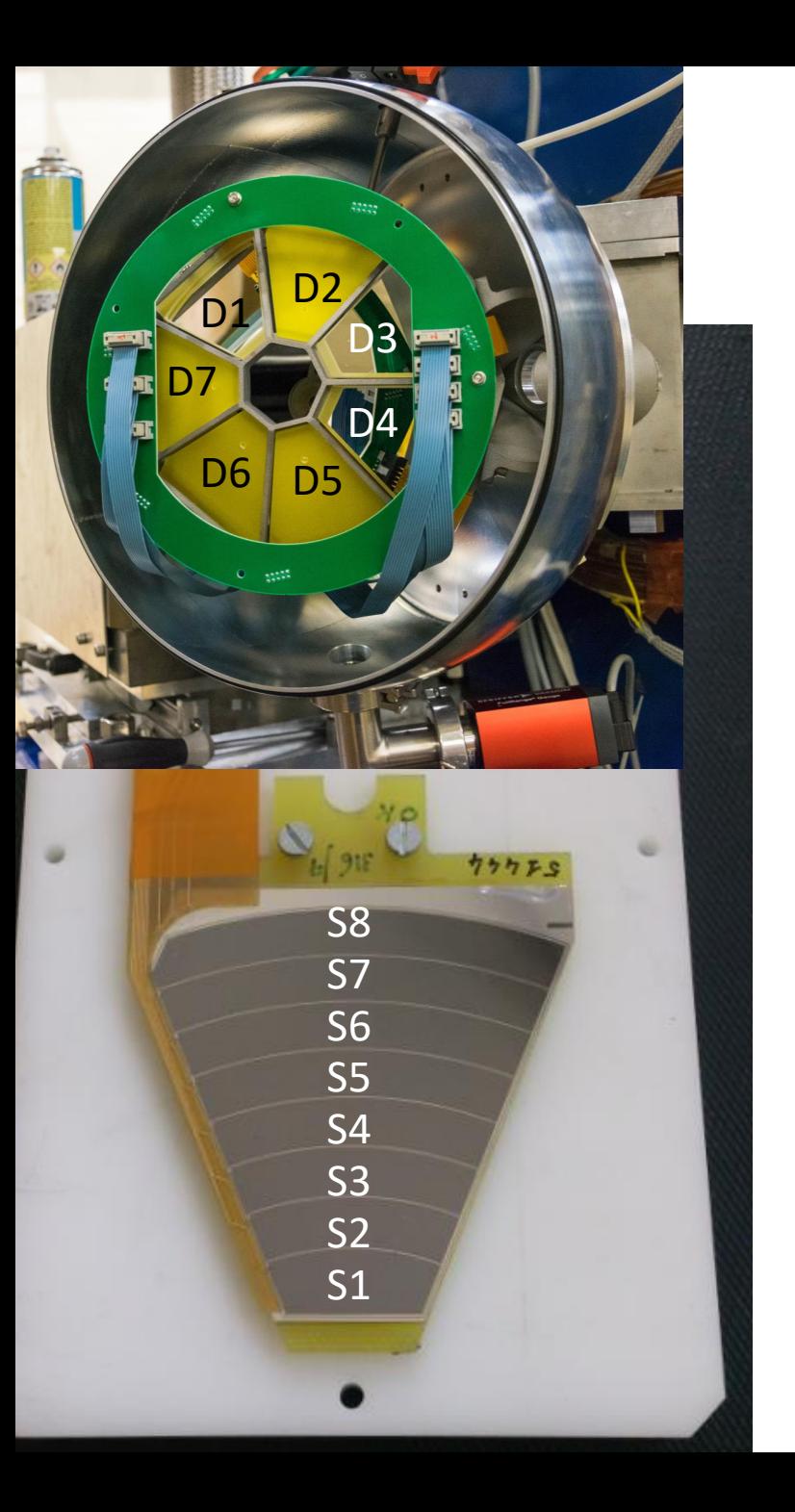

####### SPIDER ######

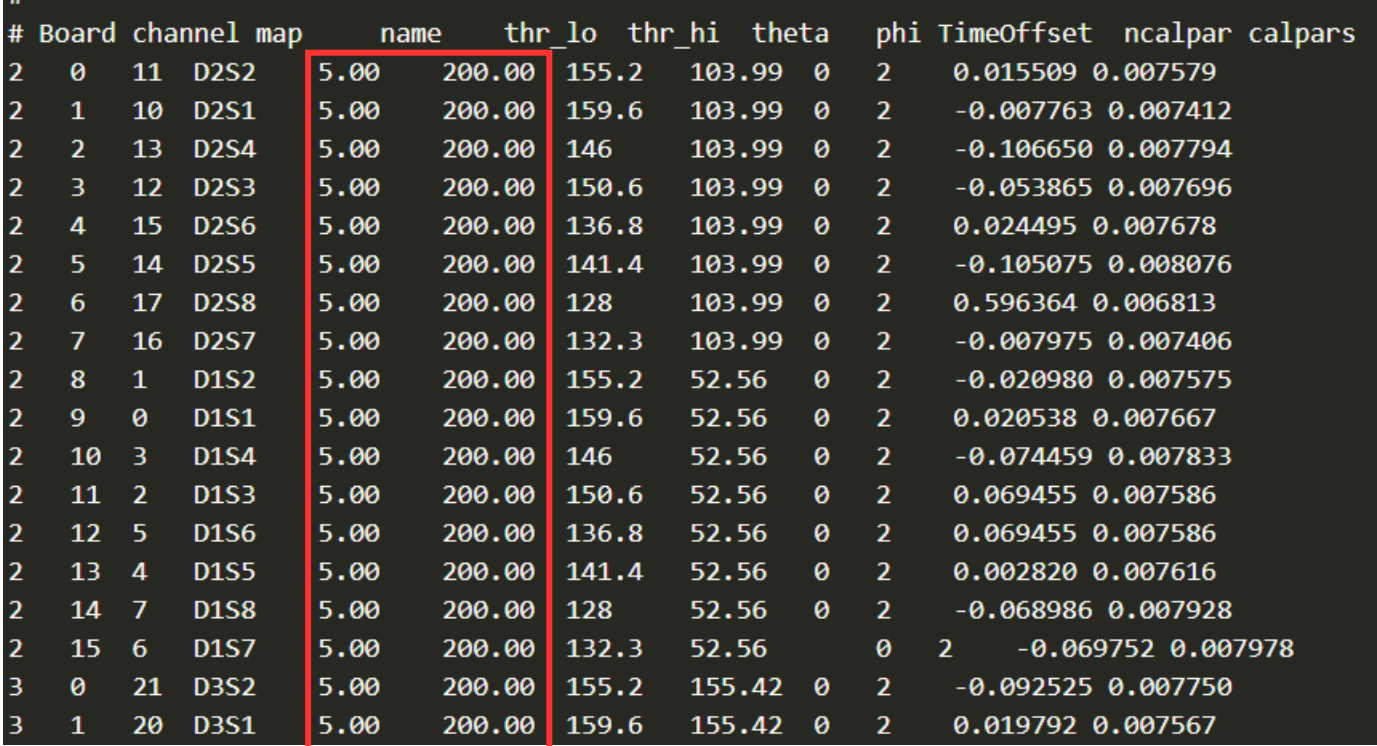

Thresholds in MeV [min,max]

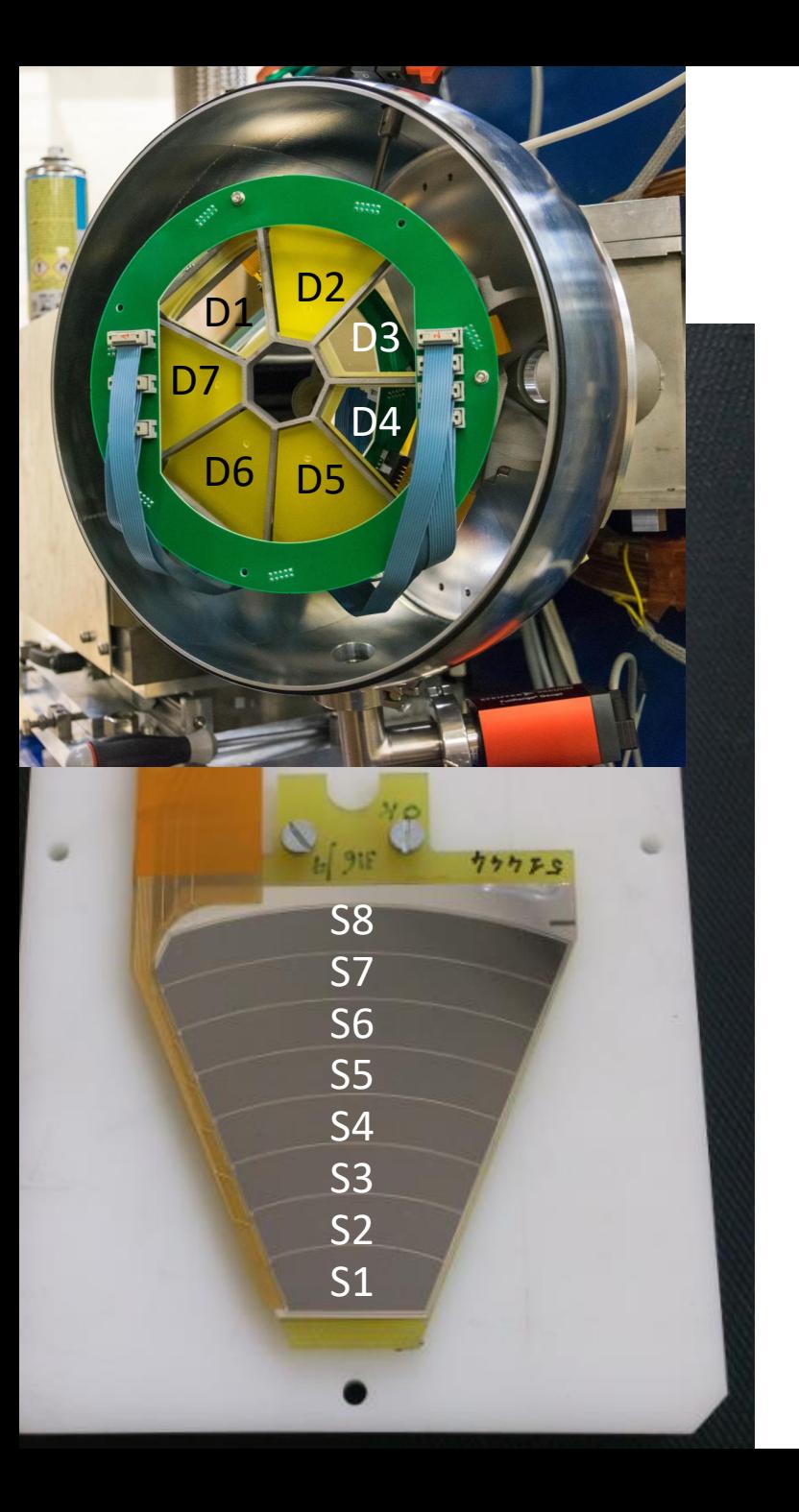

####### SPIDER ######

 $\overline{a}$ 

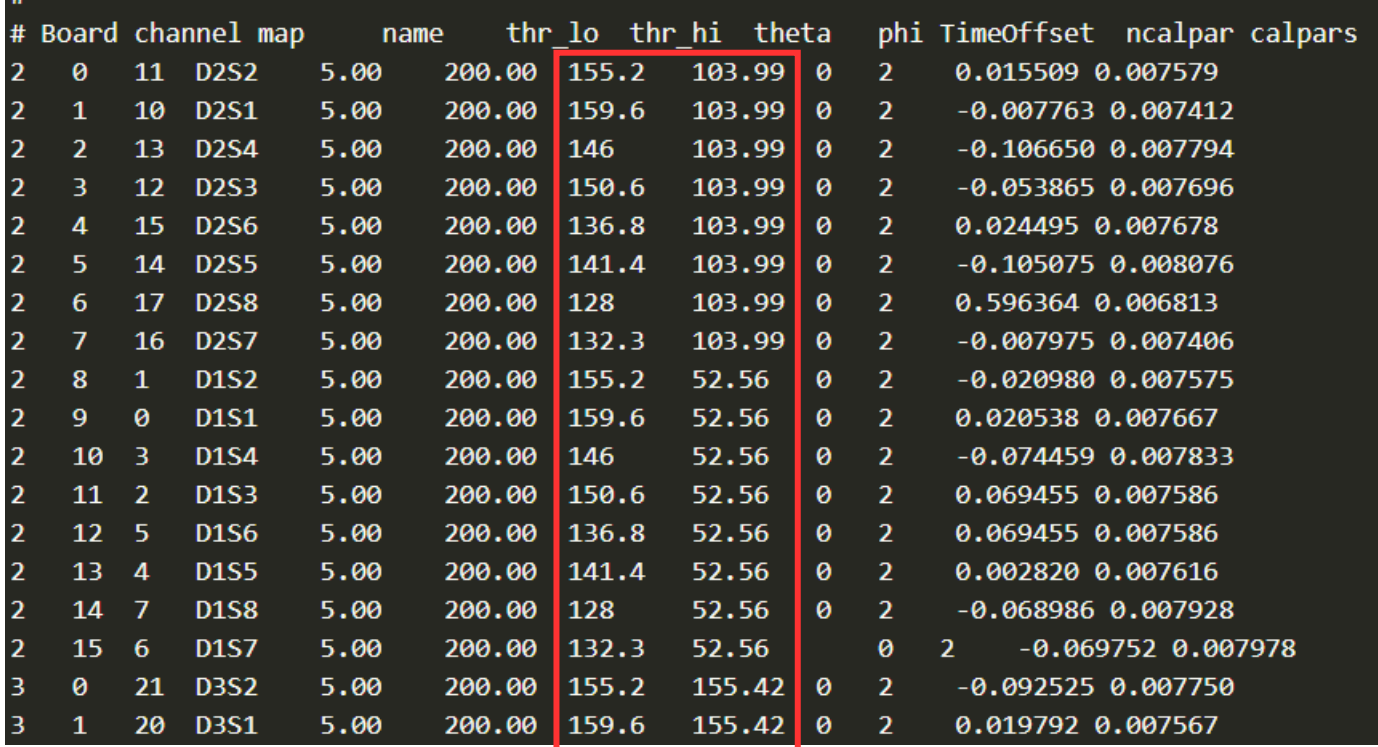

Physical position [theta,phi]

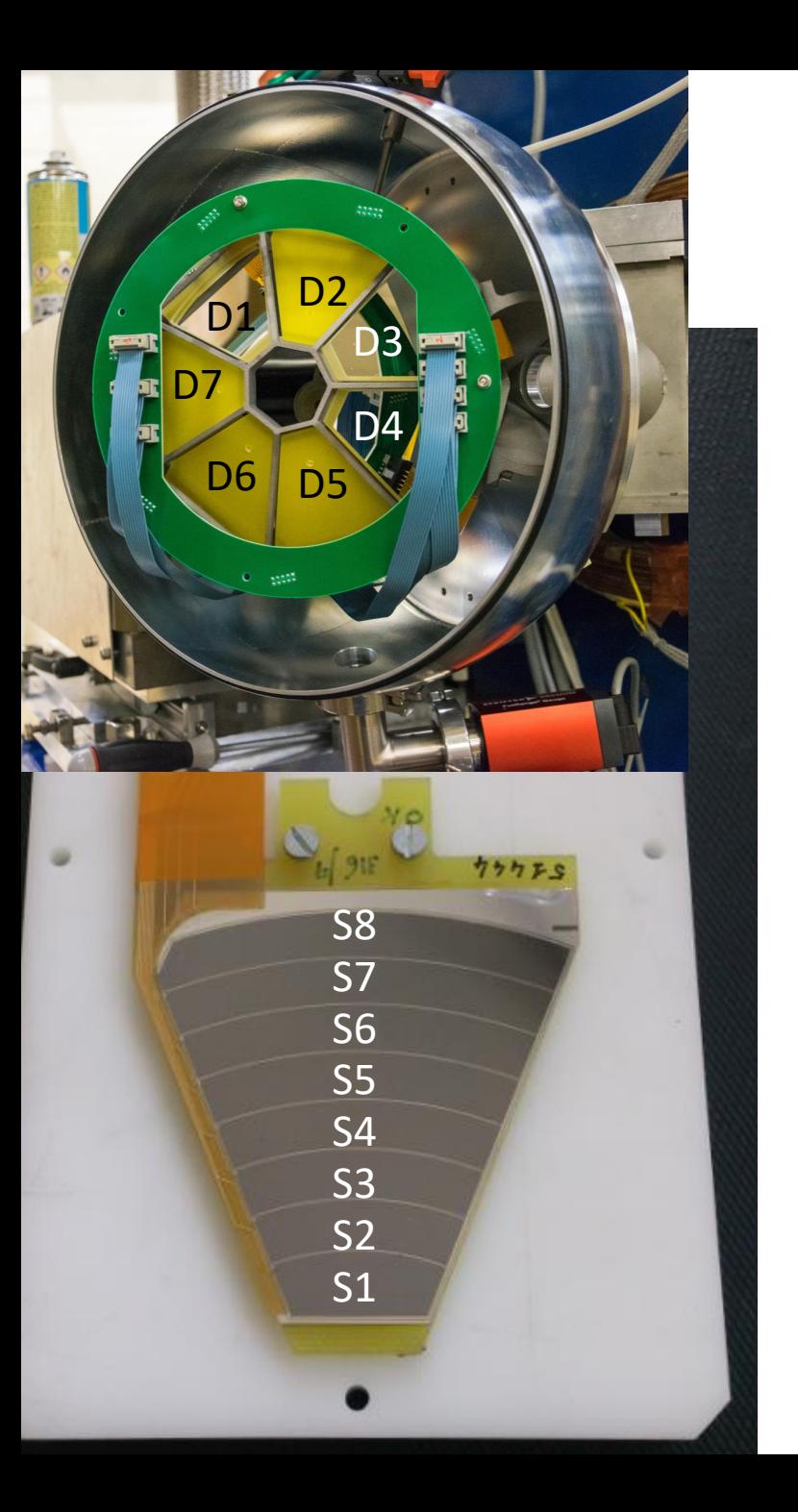

####### SPIDER ######

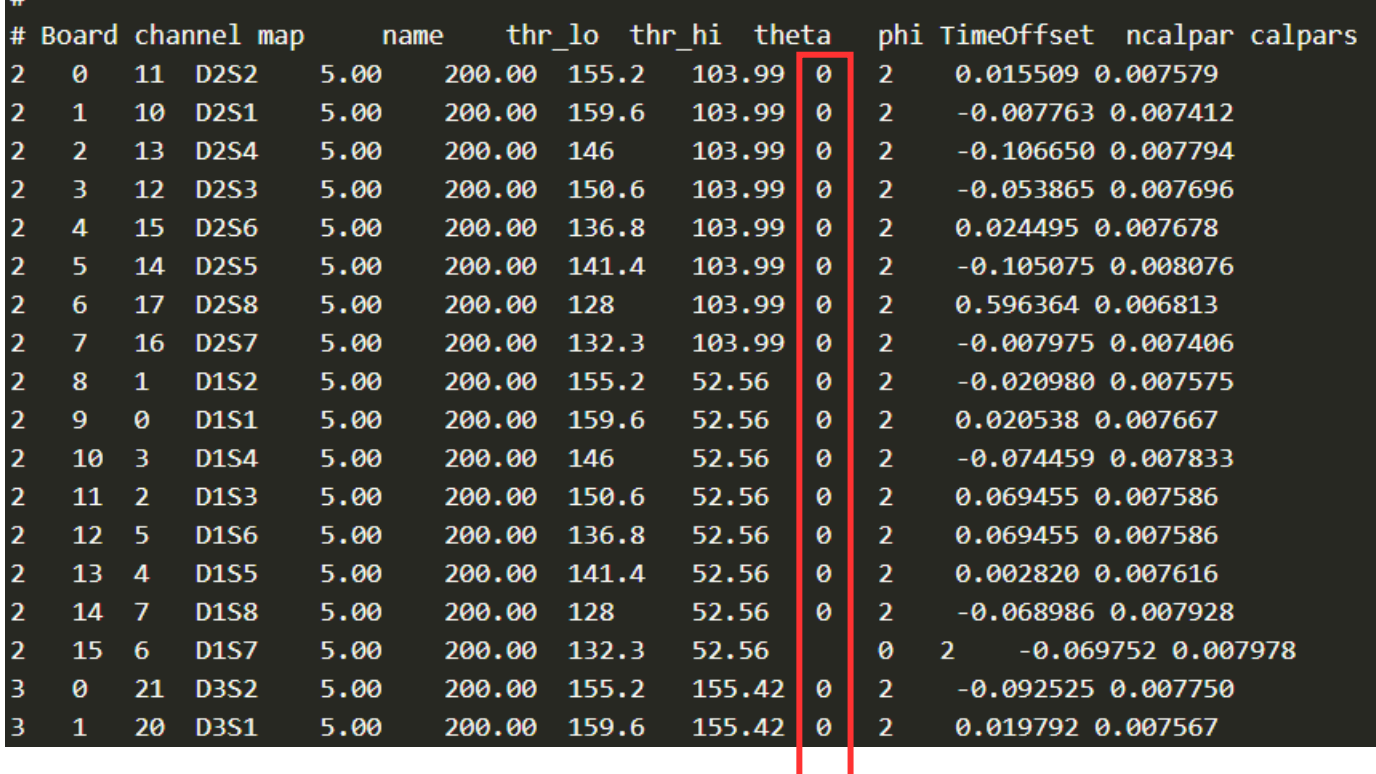

Time offset in 10ns

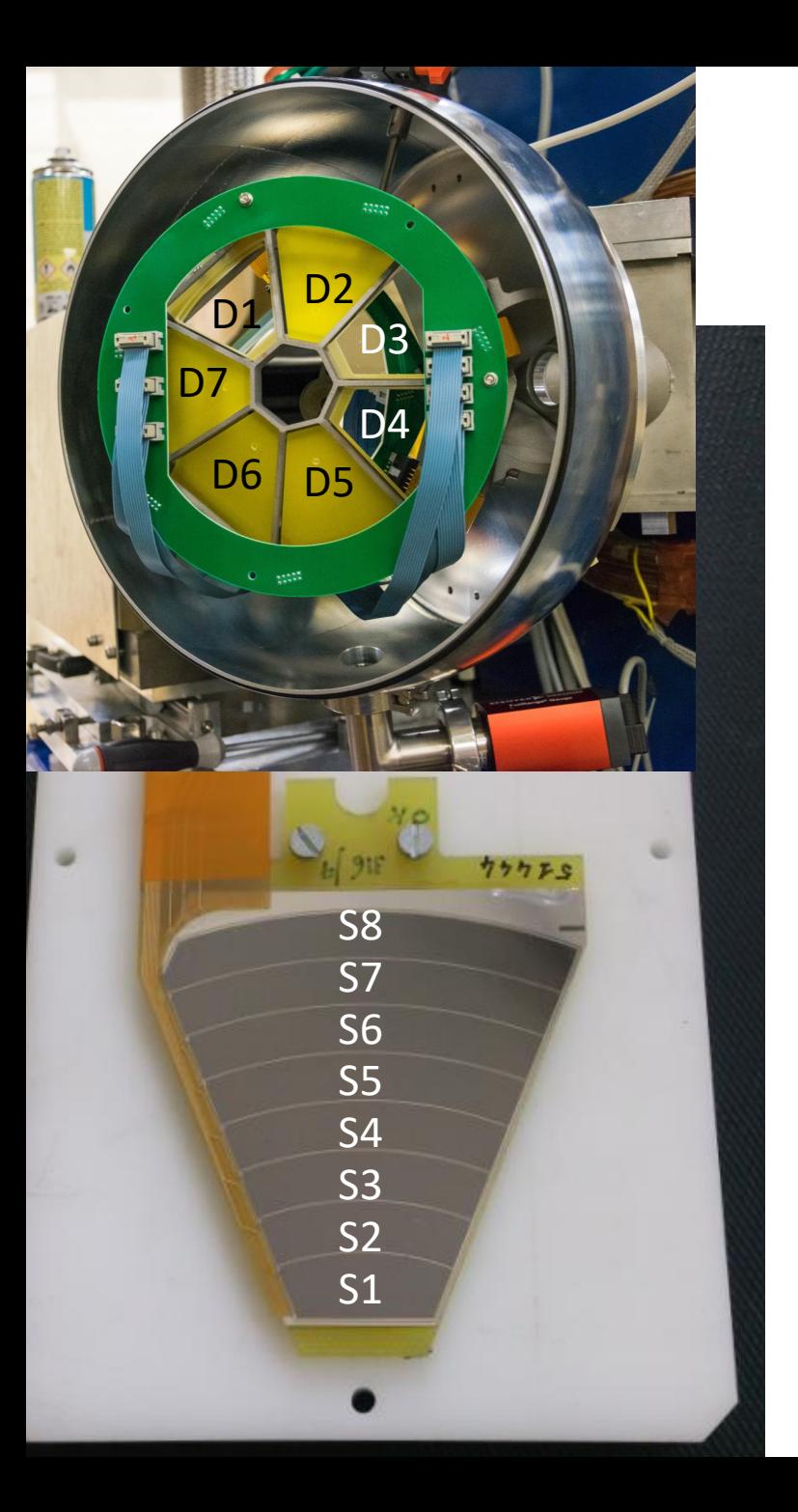

####### SPIDER ######

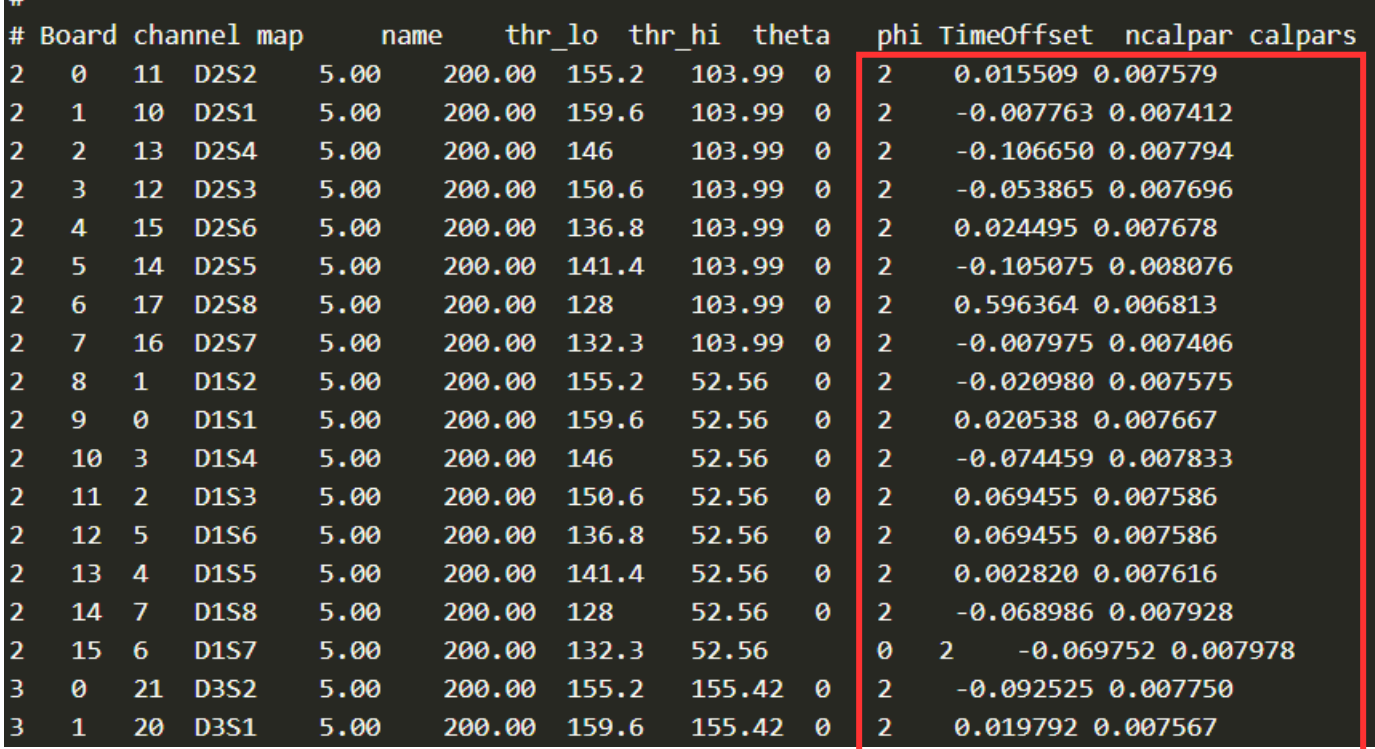

energy calibration [Npar, par1,…, parN]

# EUCLIDES

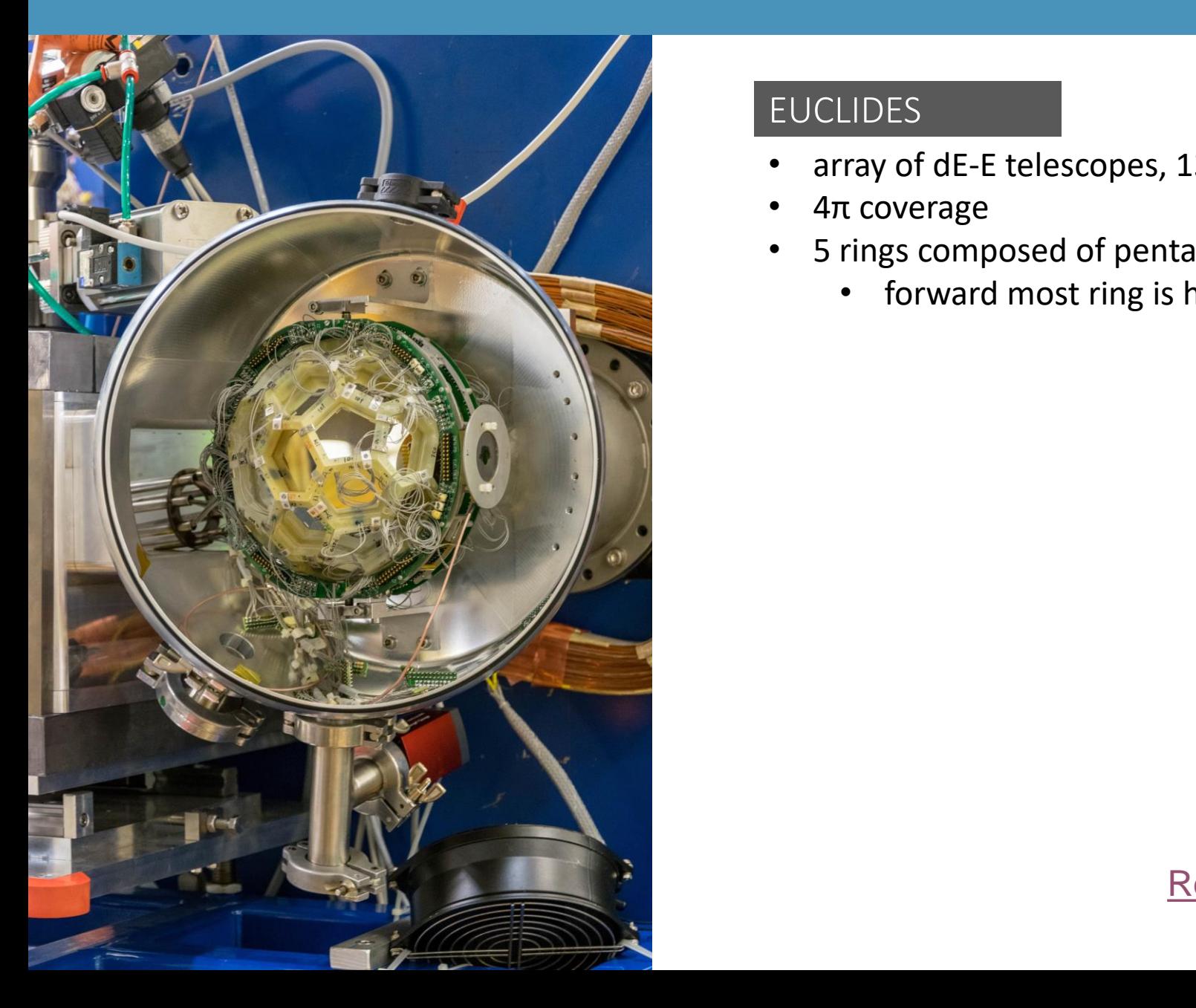

#### **EUCLIDES**

- array of dE-E telescopes,  $130 \mu m$  and  $1000 \mu m$  thick
- 4π coverage
- 5 rings composed of pentagonal or hexagonal detectors
	- forward most ring is has segmented hexagons

#### [Reference paper 10.1140/epja/i2019-12714-6](https://link.springer.com/article/10.1140/epja/i2019-12714-6)

# EUCLIDES

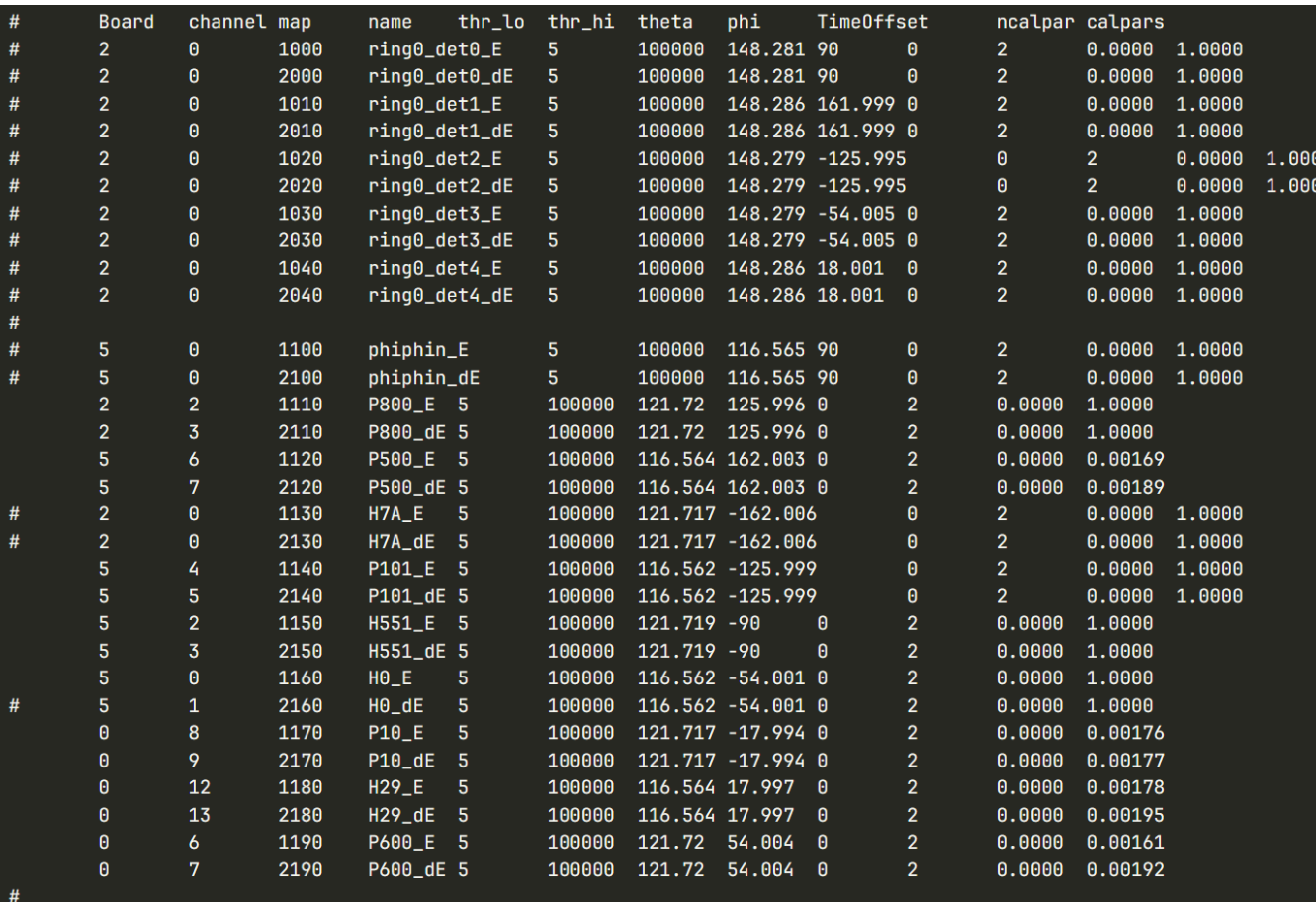

Look-up table structure same as SPIDER

**layer**, E=1 dE = 2 ABCD **ring no. detector no segment no.**

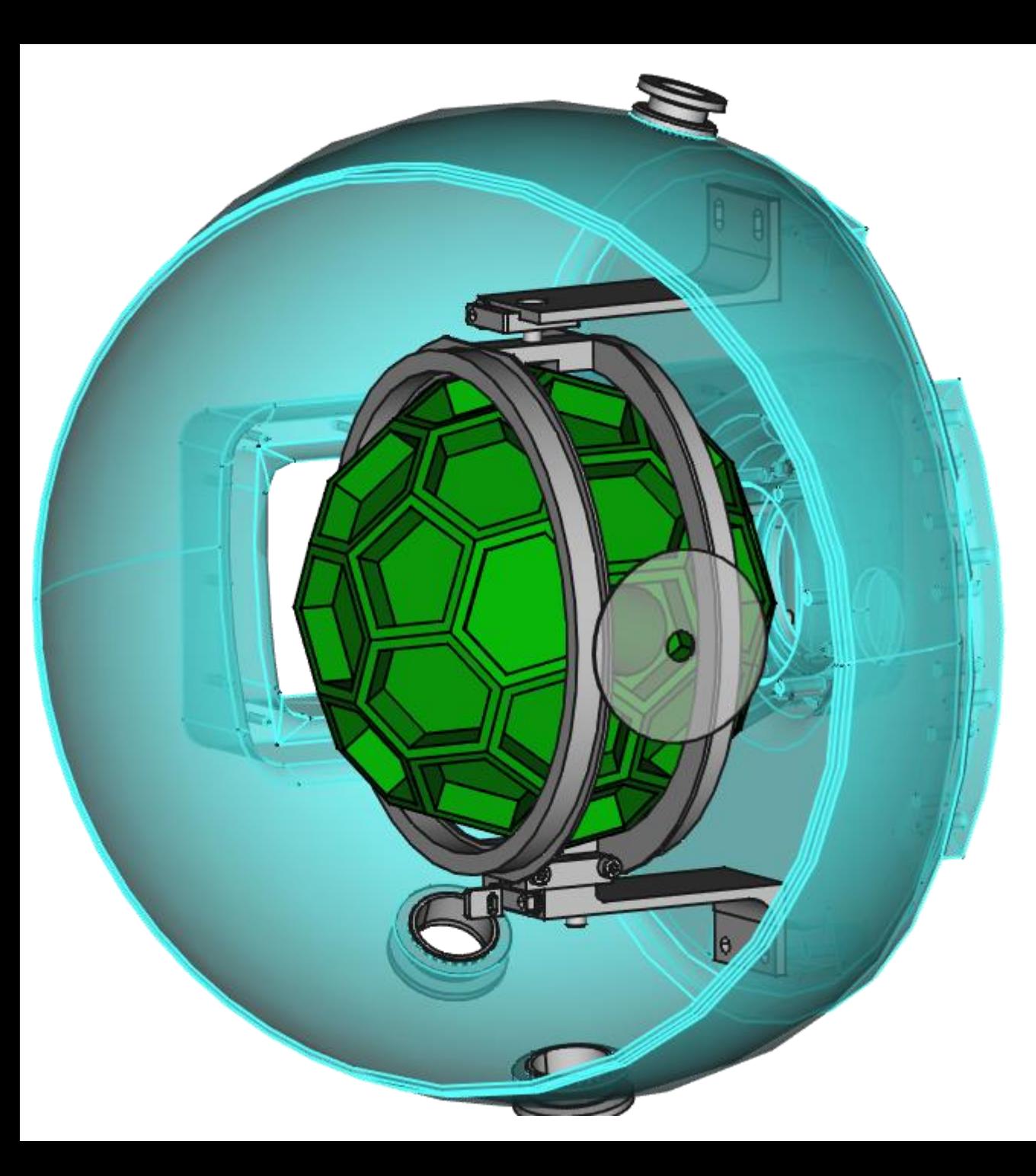

Using "map" value to identify detector:

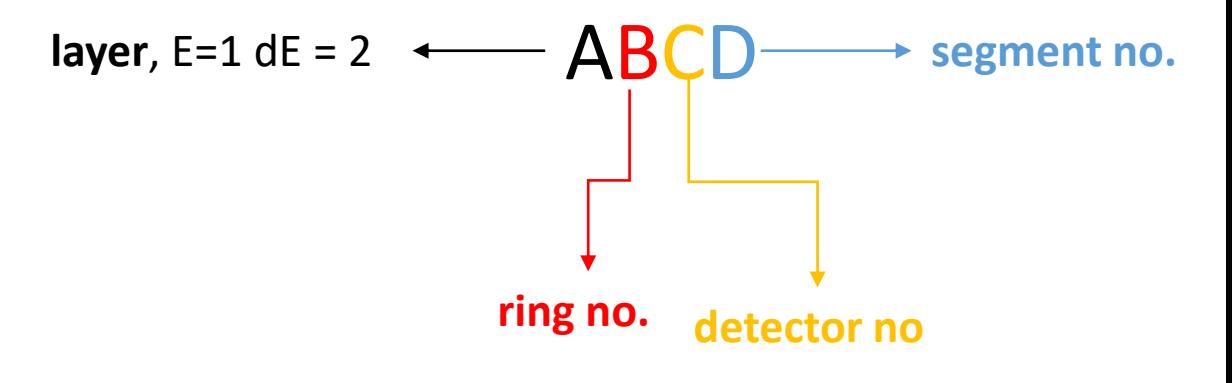

Rings are numbered from back (0) to front (4)

Detector number: from 0 clockwise, starting from the top. If the top has 2 detectors, count from the right one

Segment  $0 = not$  segmented, 1-4 segments A-D

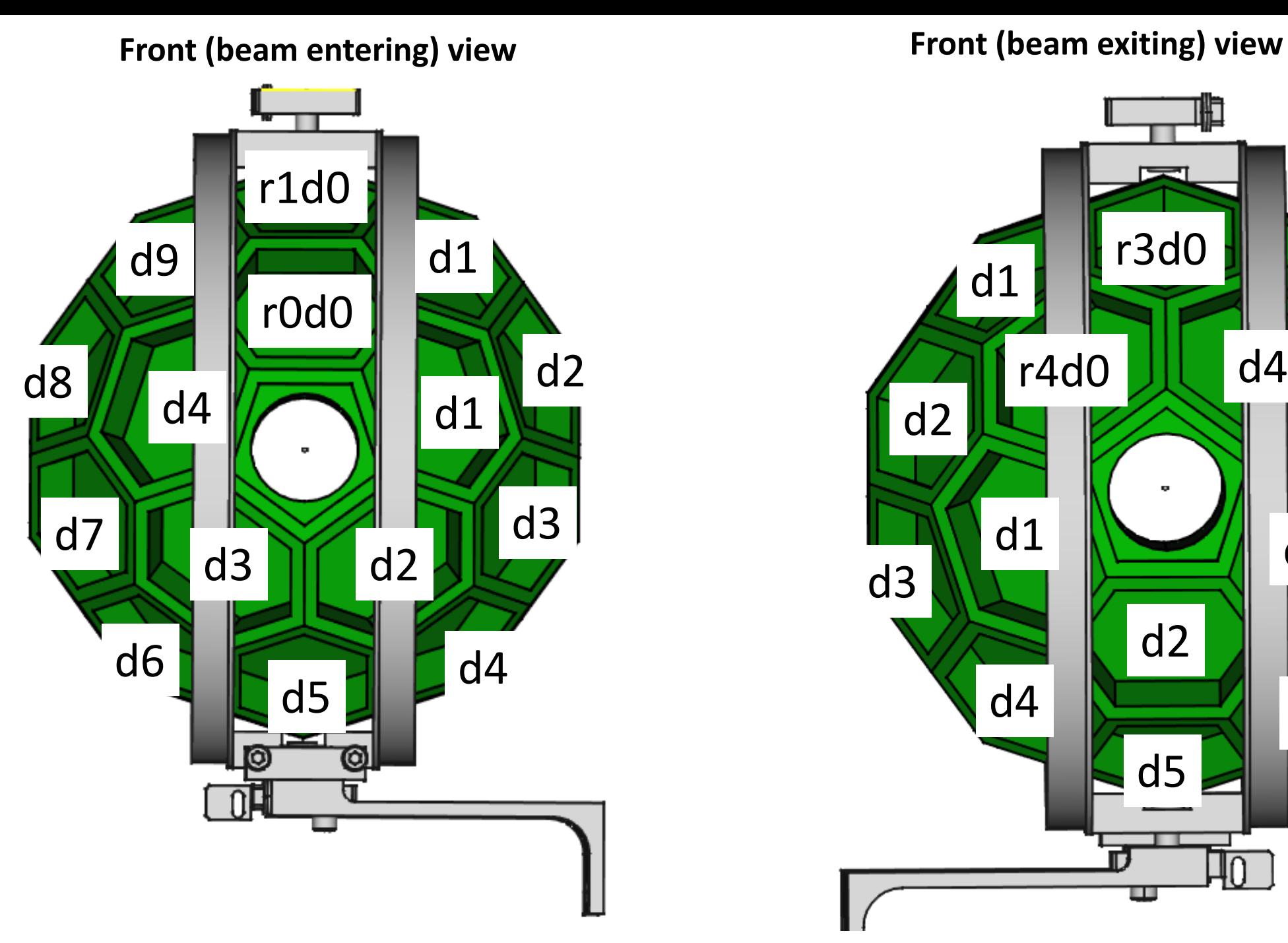

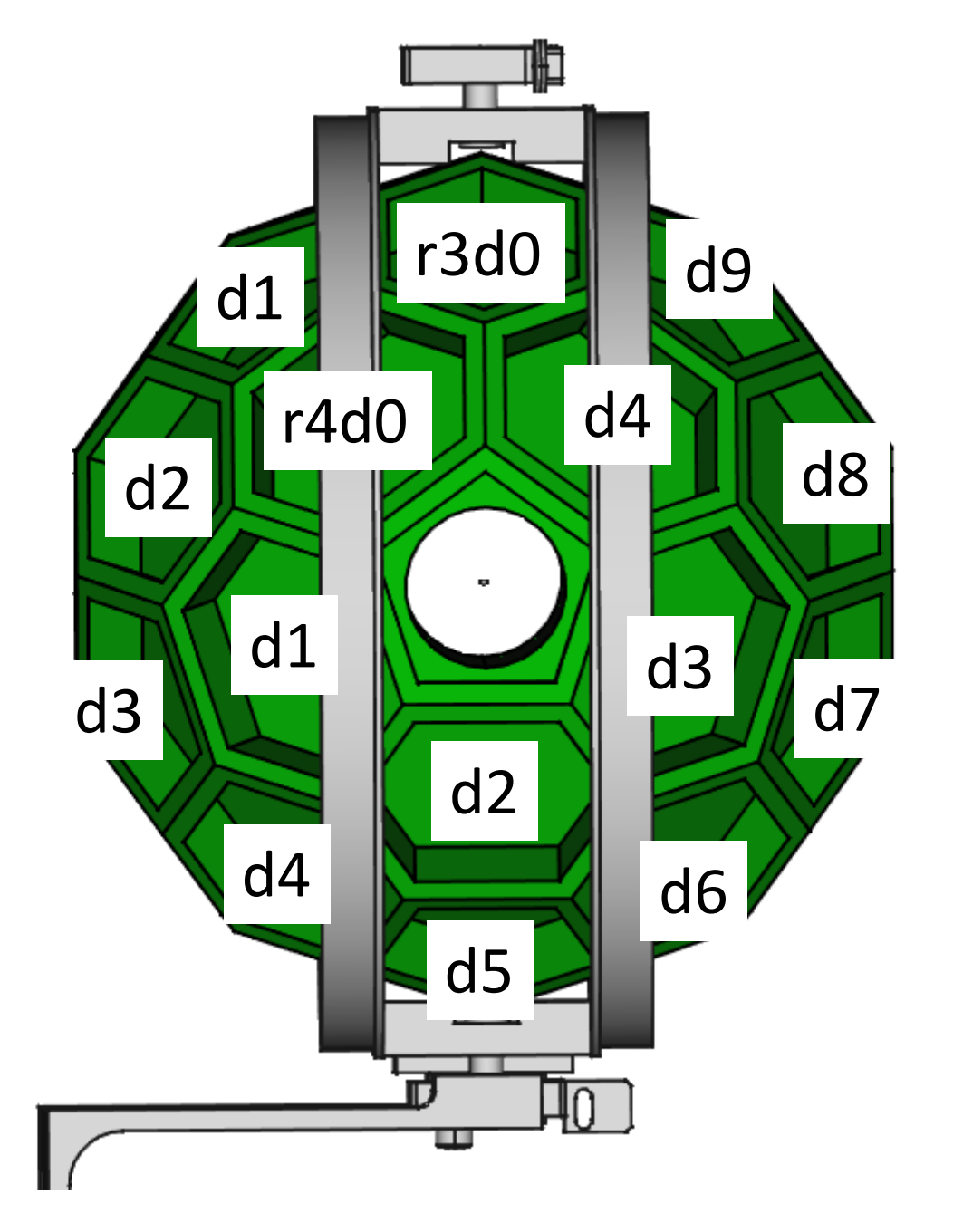

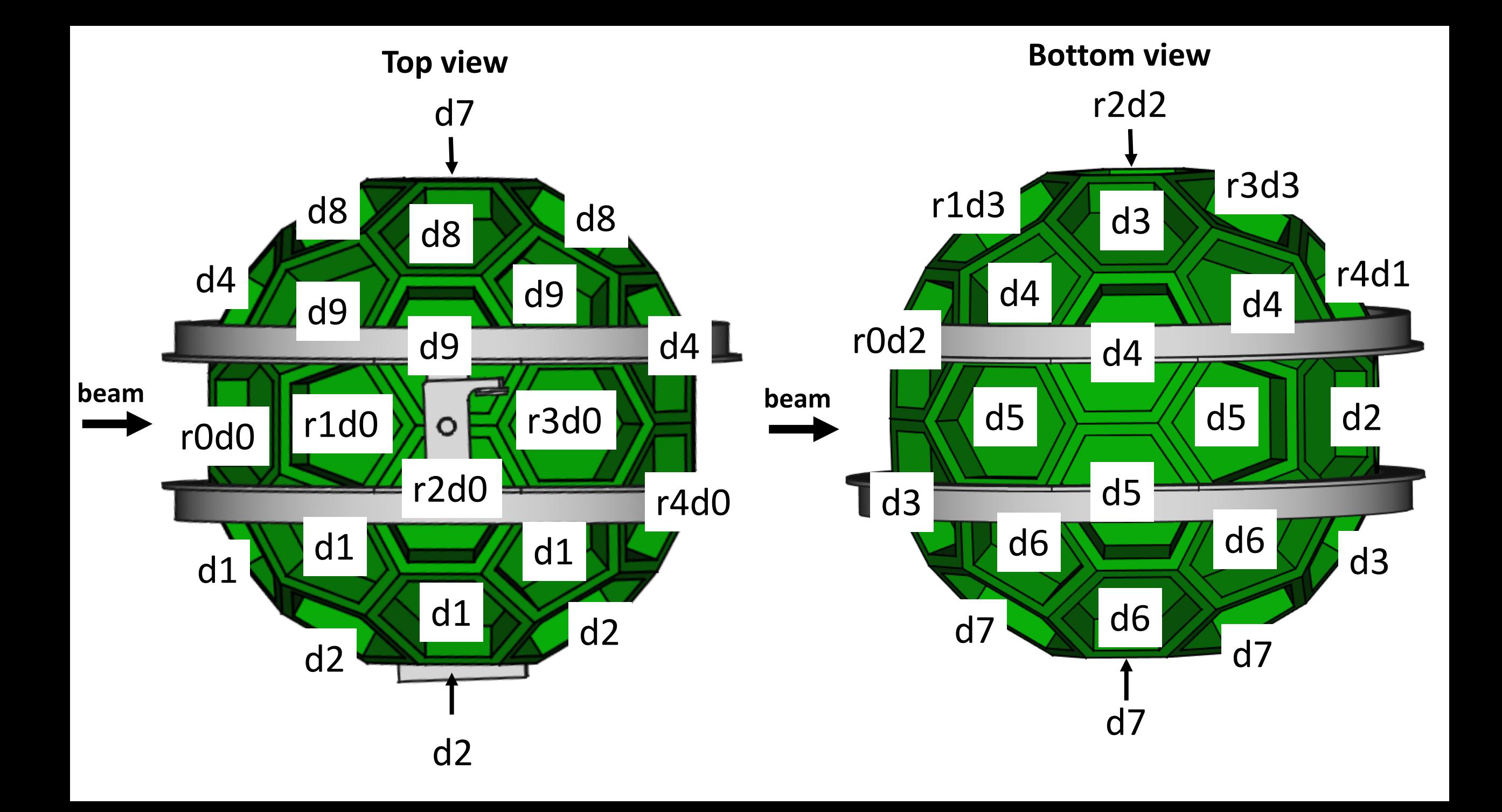

# Calibrations and optimizations

Energy calibration

- 3 alpha source
- pulser
- elastic channel
- punch-through

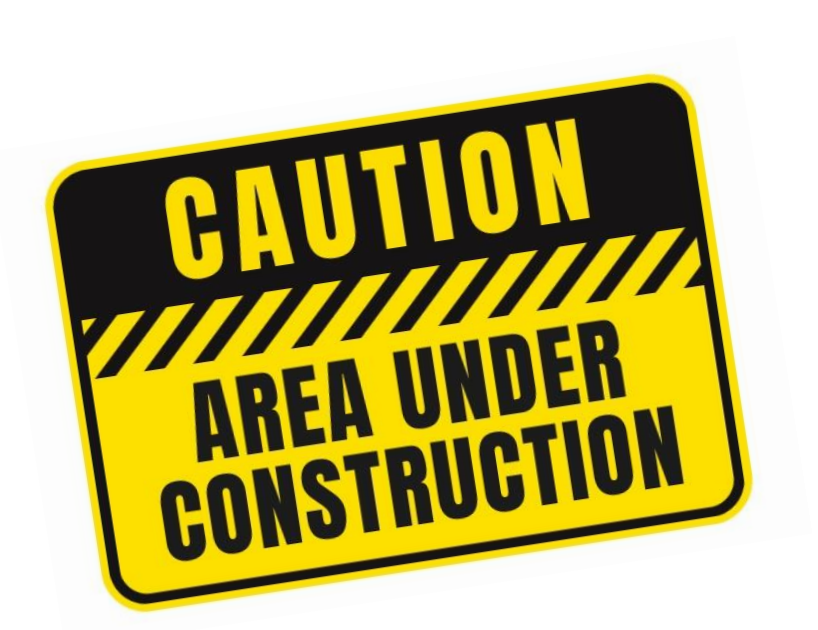

Work on automated procedures is in progress, available (hopefully) in next 1-2 months

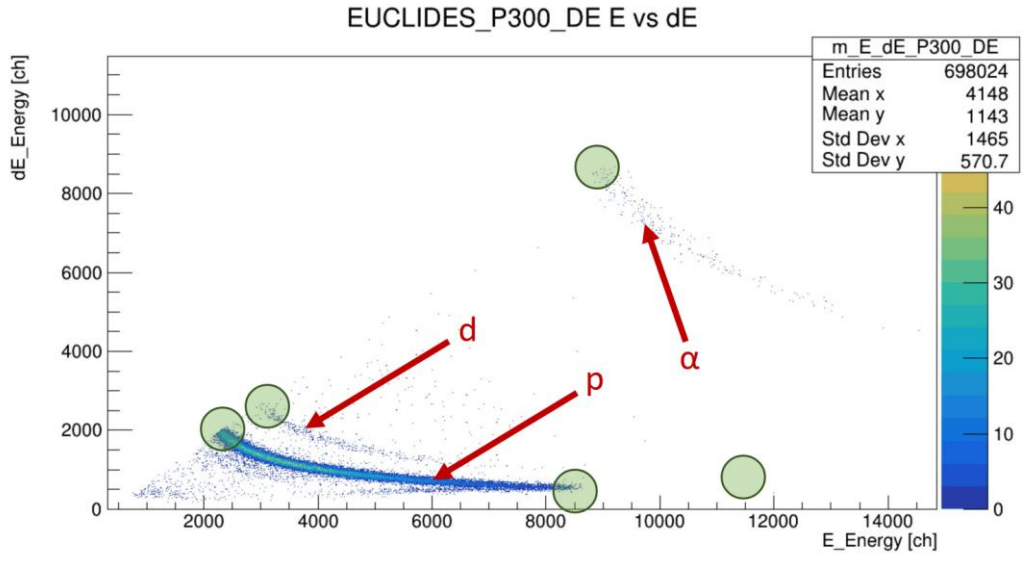

Mirco Del Fabbro PhD Thesis

# Calibrations and optimizations

Angular calibration

• vary (θ,φ) position of a detector and monitor doppler correction of a selected gamma-ray

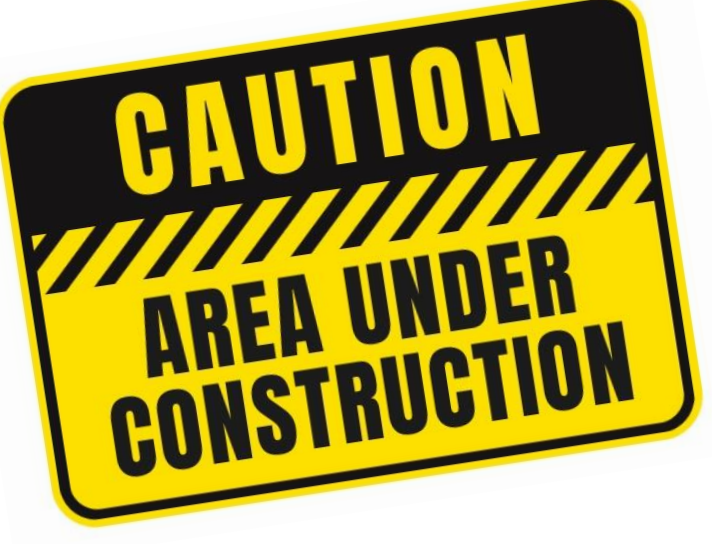

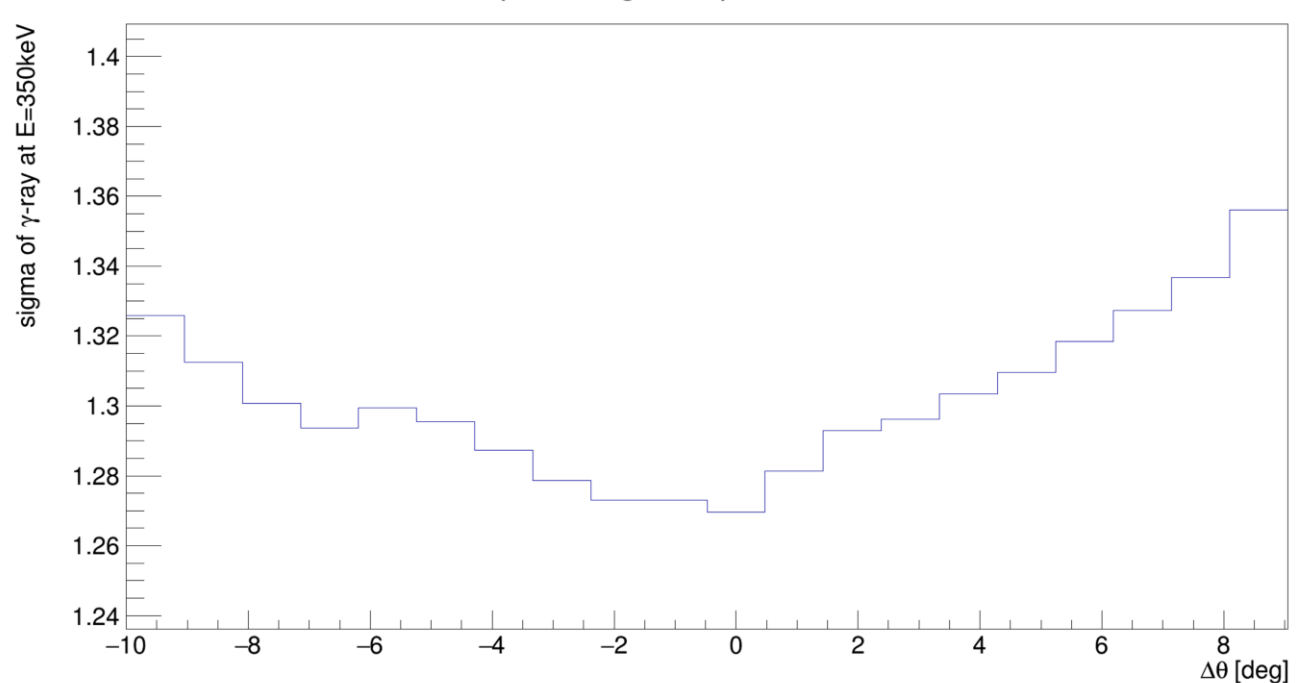

Spider angular optimization

Work on automated procedures is in progress, available (hopefully) in next 1-2 months

# DANTE

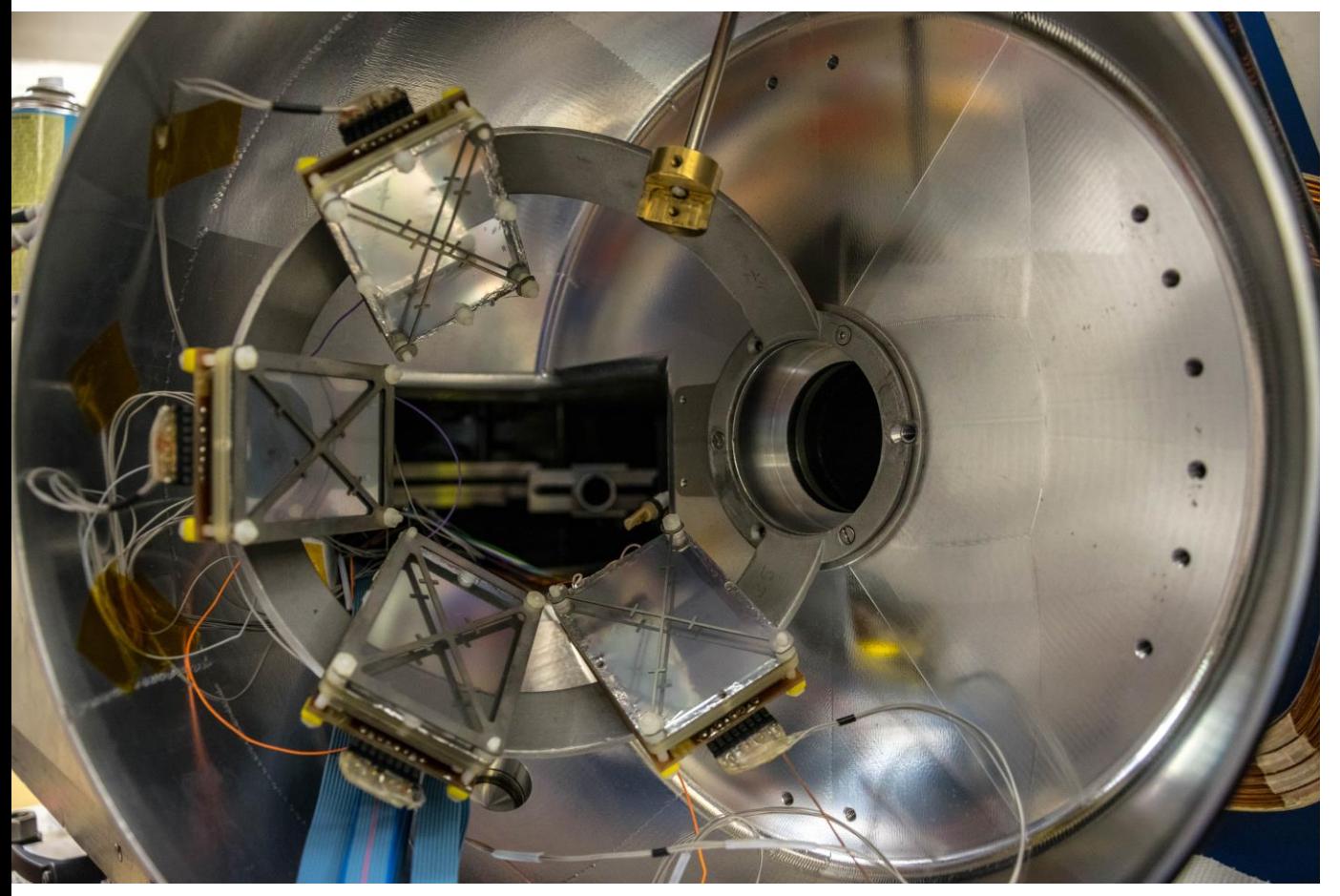

### DANTE

- MCP detectors
- size 40x60mm

# DANTE

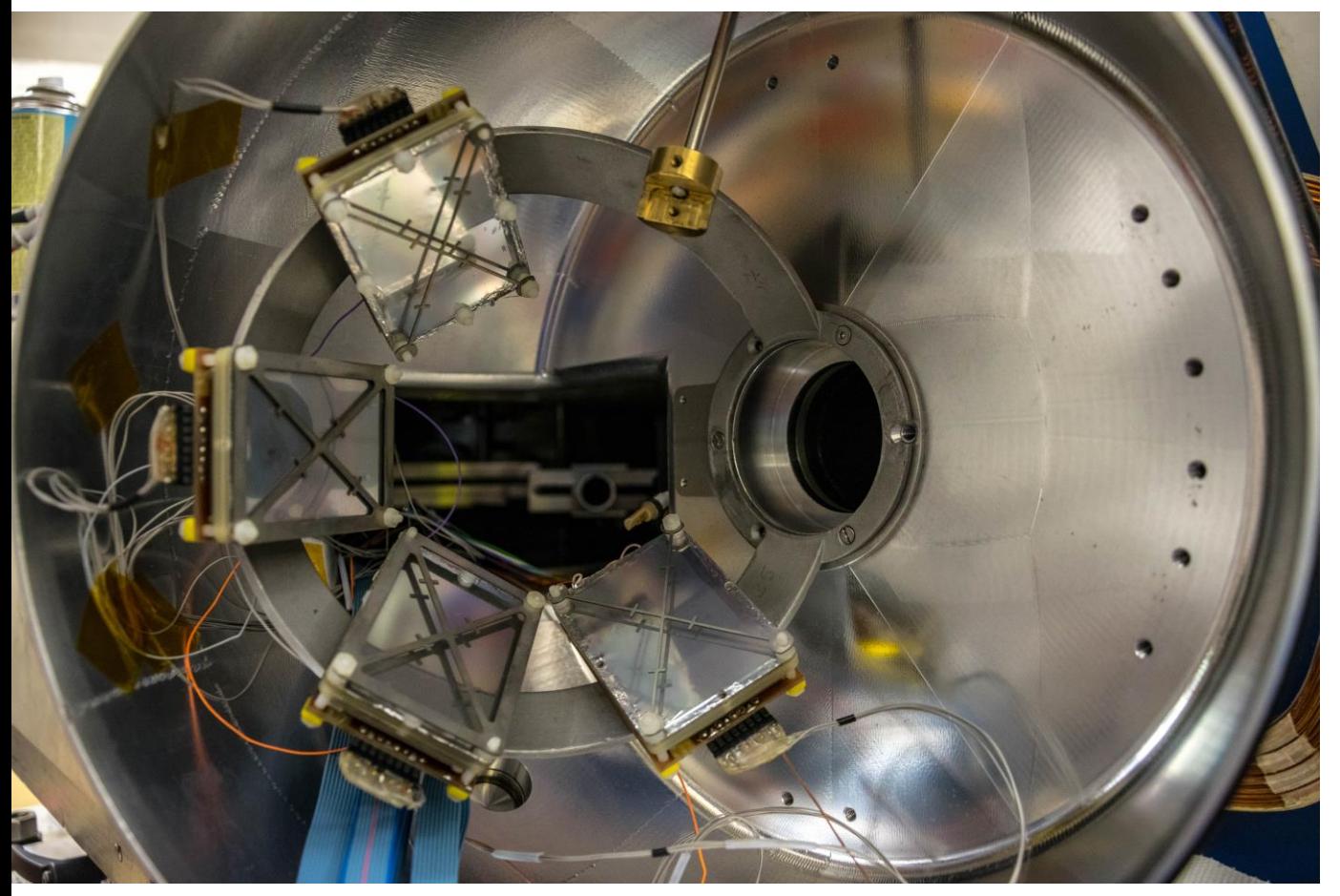

### DANTE

- MCP detectors
- size 40x60mm

# **DANTE**

Look-up table

• Detector dependent parameters:

- P1, P2, P3
- pos1, pos2, pos3

• Channel names distinguish X, Y, T and TOF

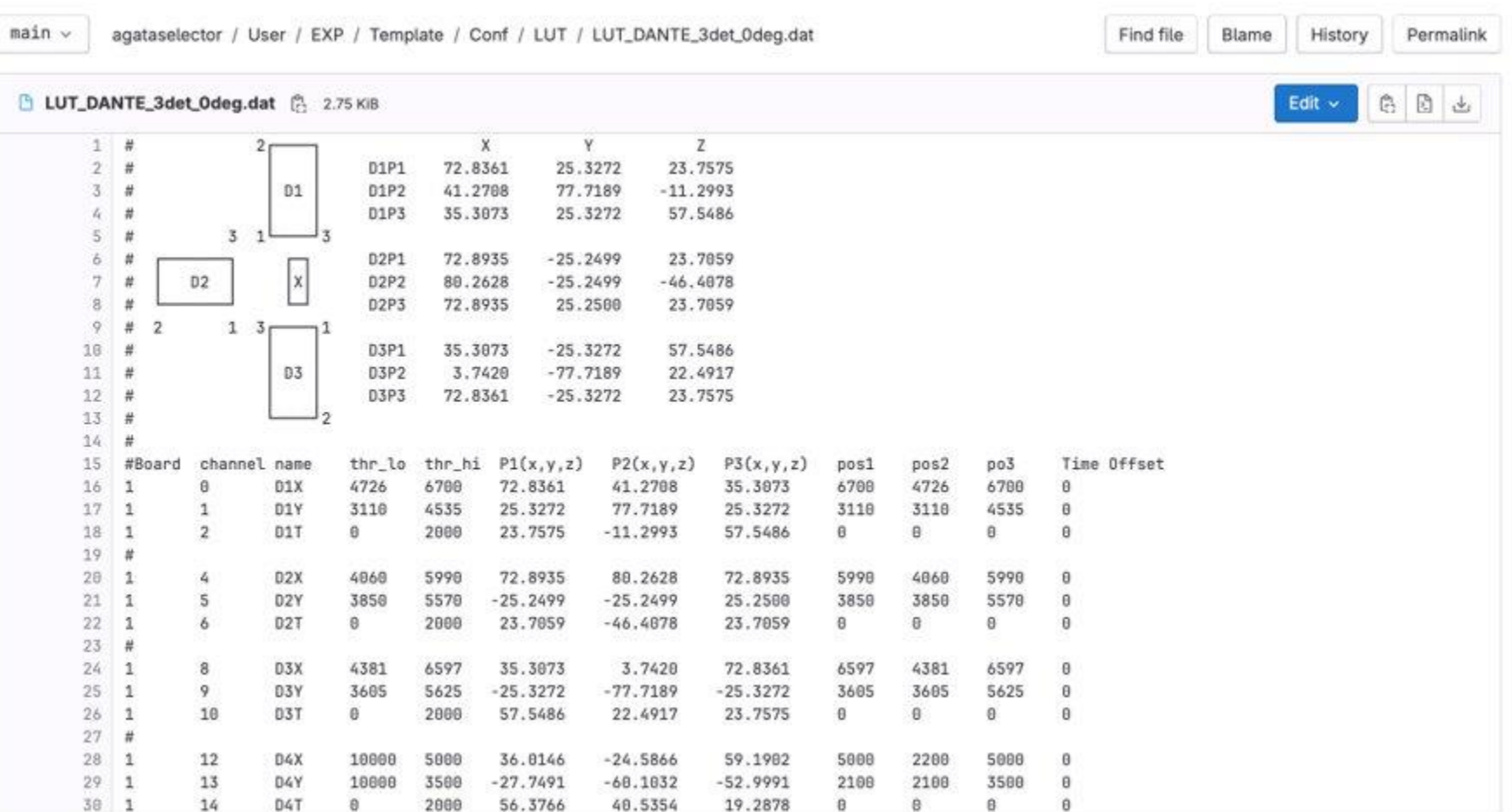

The lookup table also performs the 3D position reconstruction of DANTE, mapping 2D points (pos1, pos2, pos2) to 3D points (P1, P2, P3)

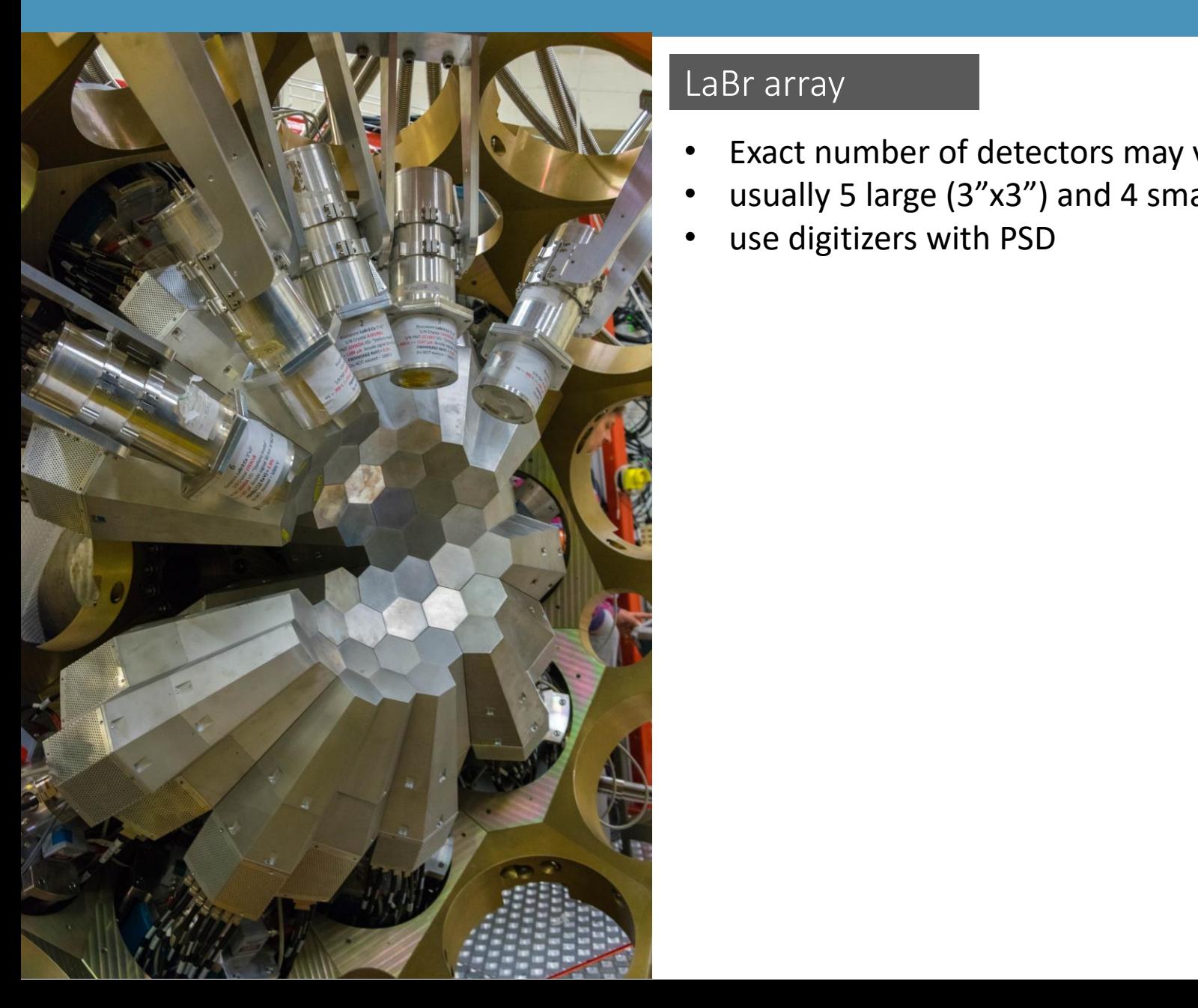

#### LaBr array

- Exact number of detectors may vary in the experiment
- usually 5 large ( $3"x3"$ ) and 4 smaller ( $2"x2"$ )
- use digitizers with PSD

[reference paper 10.1016/j.nima.2013.07.084](https://www.sciencedirect.com/science/article/pii/S016890021301111X)

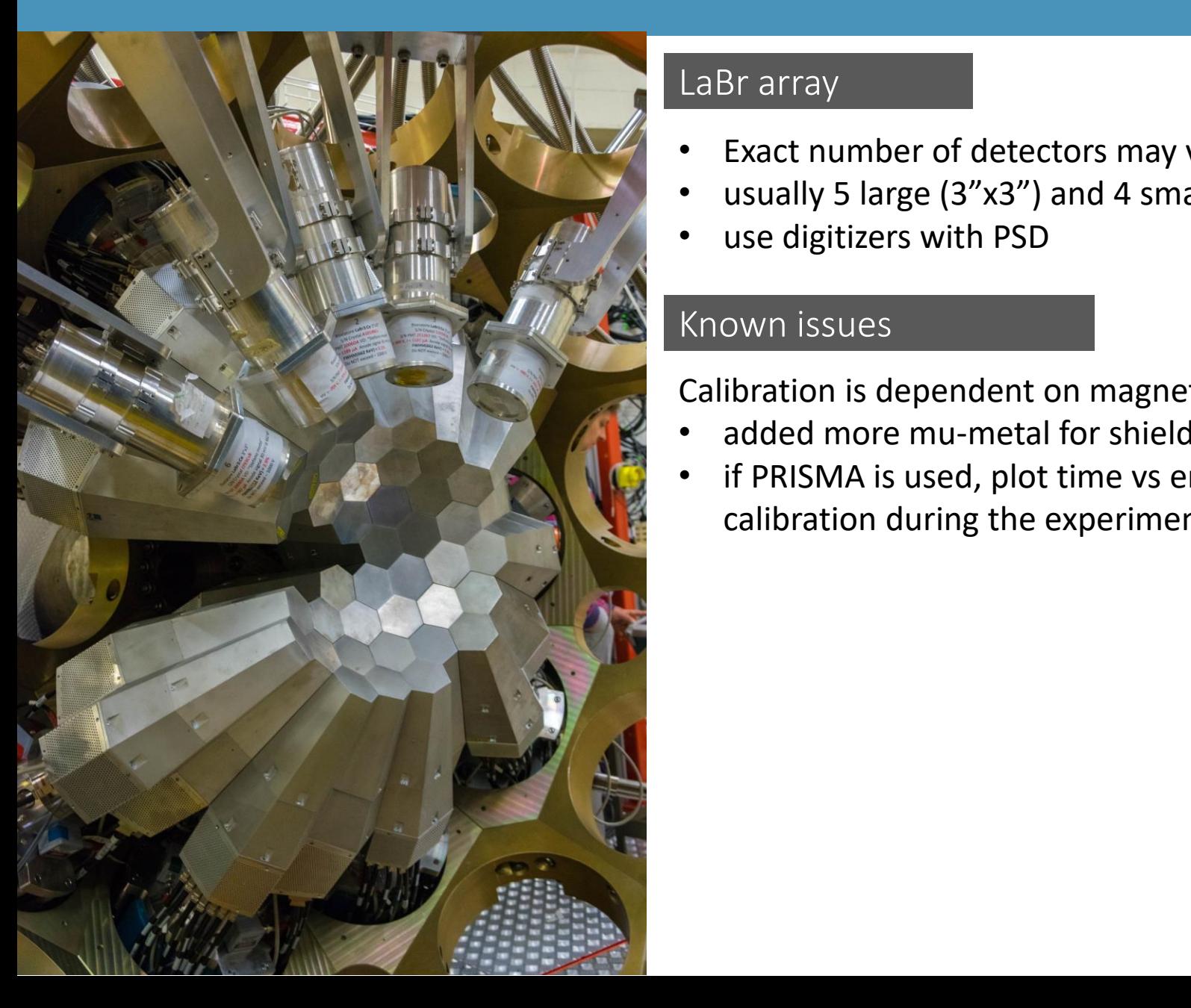

#### LaBr array

- Exact number of detectors may vary in the experiment
- usually 5 large ( $3"x3"$ ) and 4 smaller ( $2"x2"$ )
- use digitizers with PSD

#### Known issues

Calibration is dependent on magnetic field

- added more mu-metal for shielding
- if PRISMA is used, plot time vs energy matrix to verify calibration during the experiment

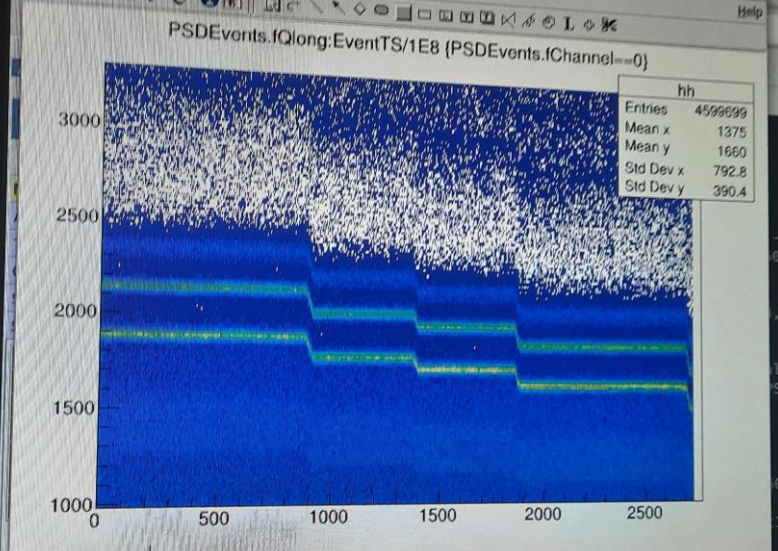

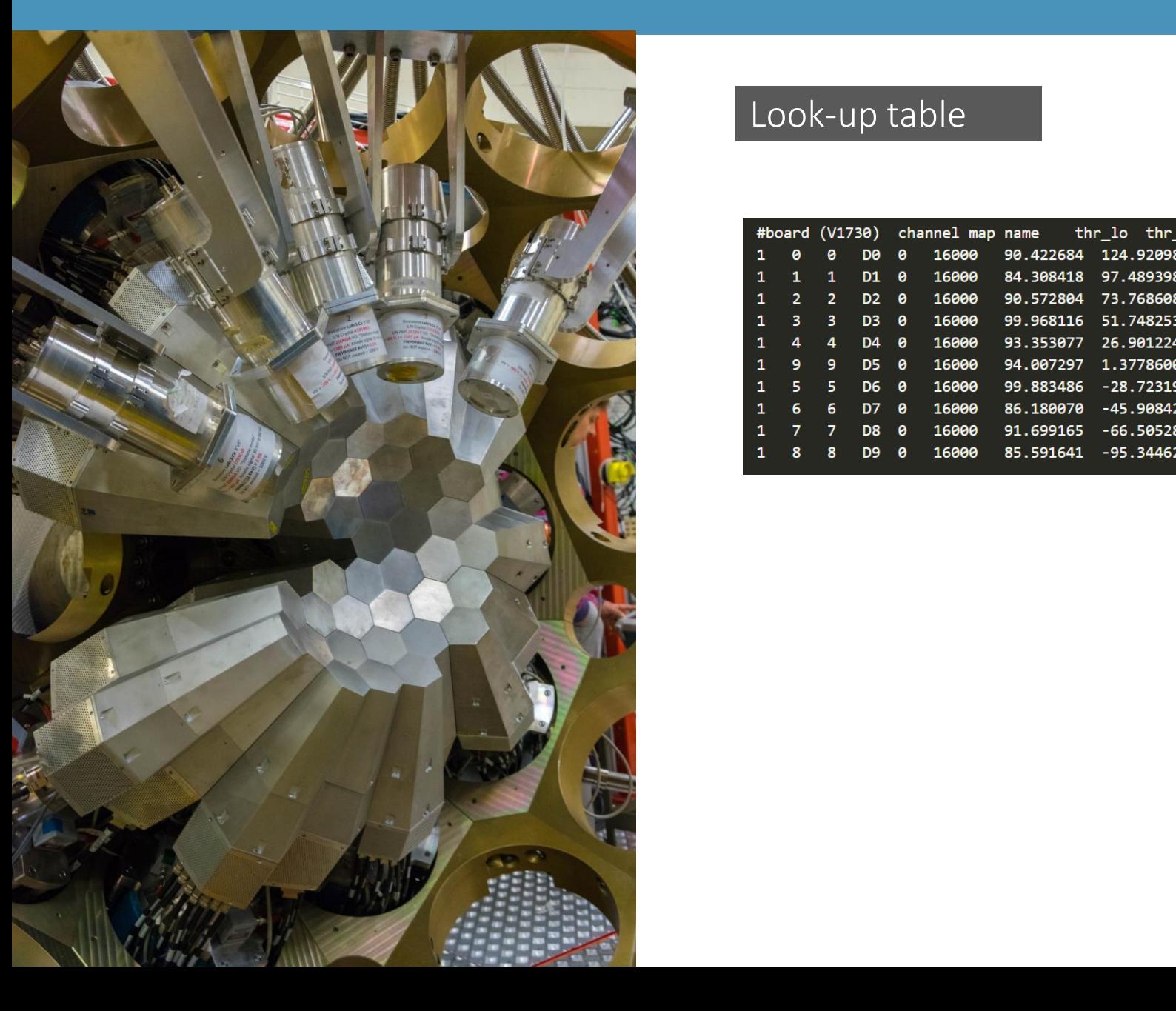

### Look-up table

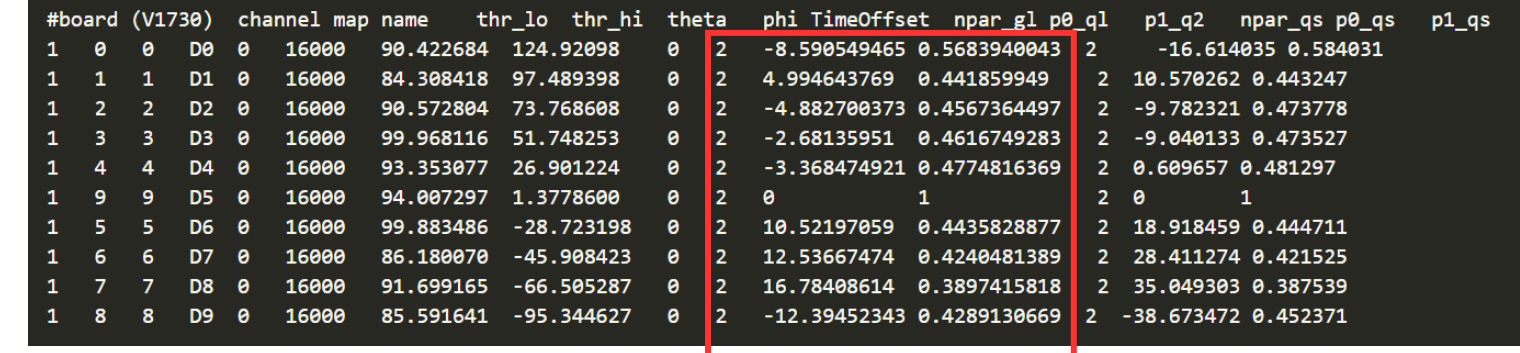

energy calibration of qlong, Npar, par1, … parN

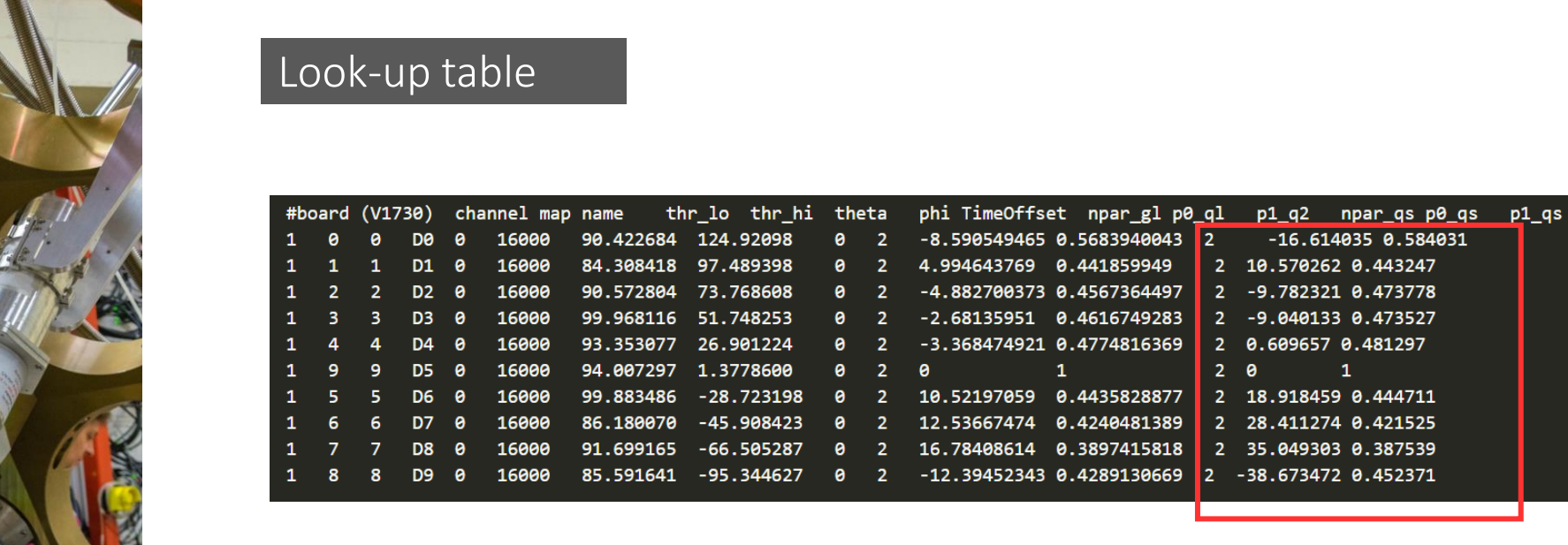

energy calibration of qshort, Npar, par1, … parN

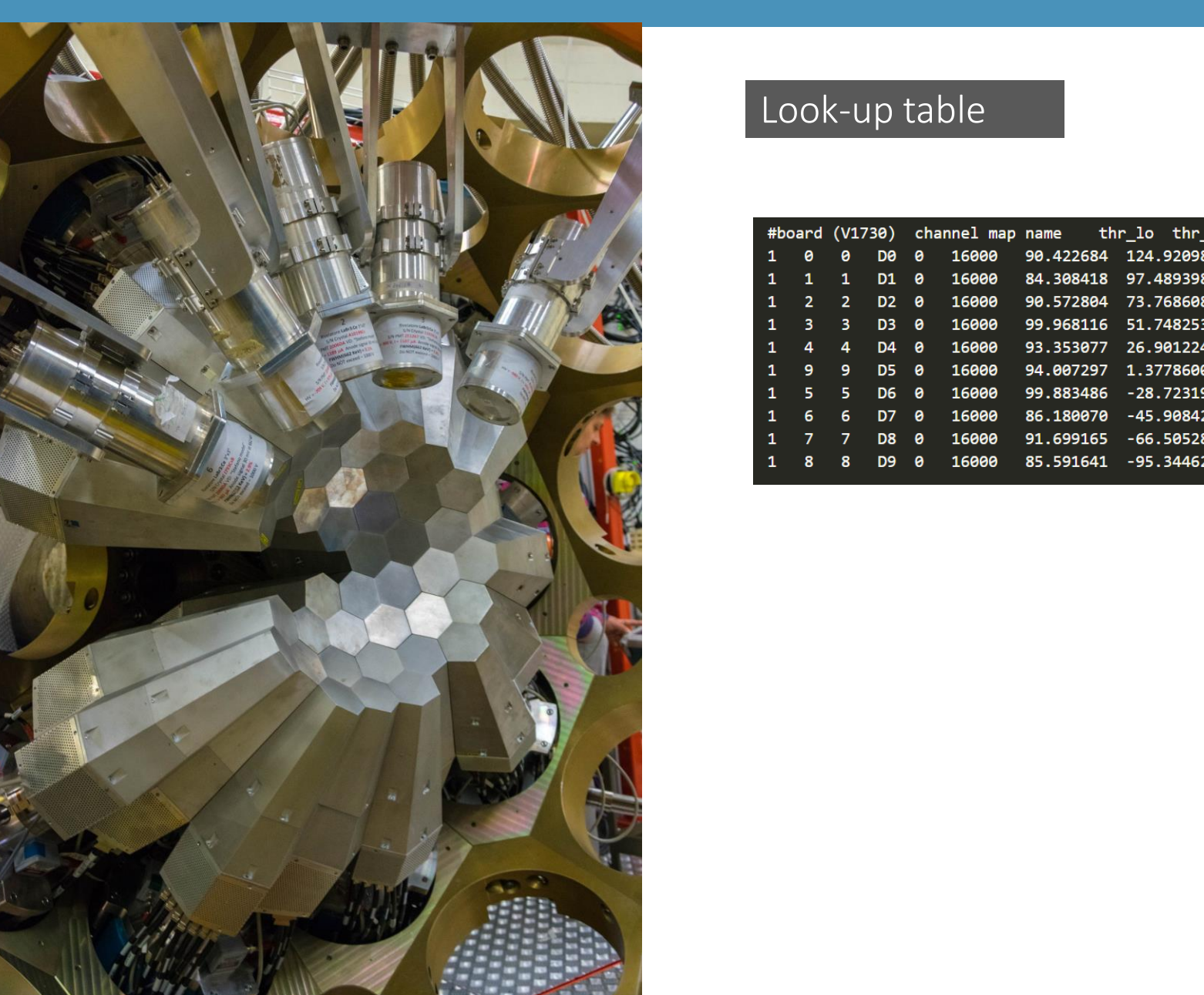

### Questions?

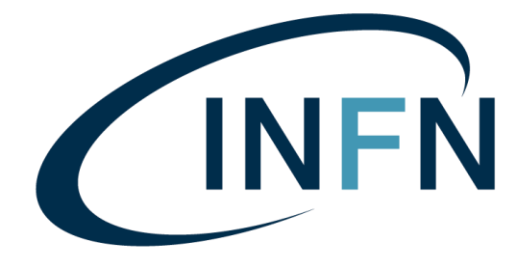

Istituto Nazionale di Fisica Nucleare LABORATORI NAZIONALI DI LEGNARO